### AREA DISCIPLINARE LOGICO/MATEMATICA

# 1. QUADRO ORARIO DELL'AREA

#### INFORMATICA

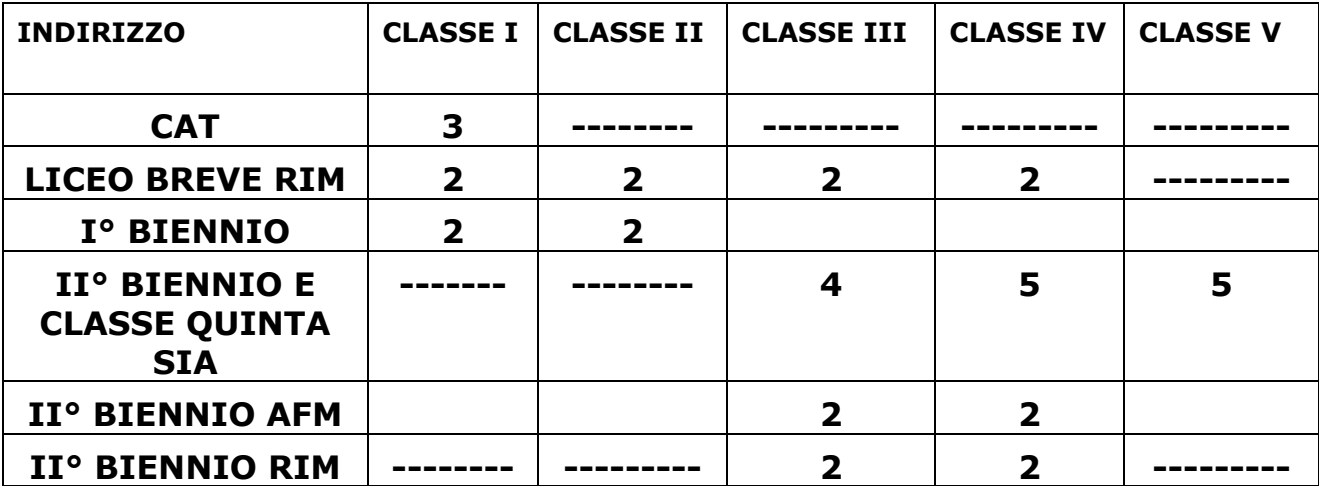

### MATEMATICA

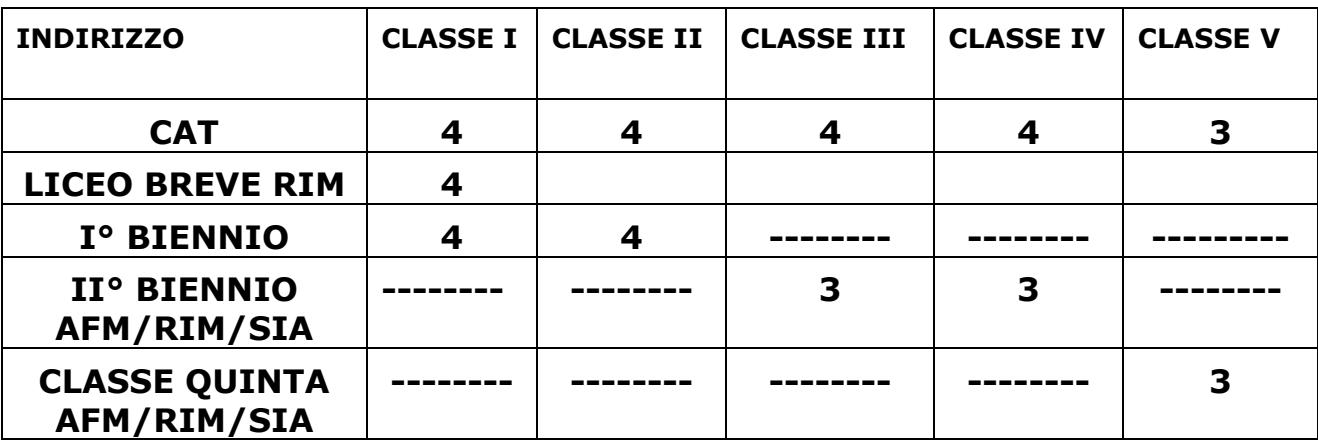

### CURRICULUM DELL'AREA DISCIPLINARE LOGICO-MATEMATICA

### **TECNOLOGIE INFORMATICHE**

Indirizzo CAT

### **Finalità**

Il corso di "TECNOLOGIE INFORMATICHE" concorre a far conseguire le finalità di seguito richiamate:

- individuare le strategie appropriate per la soluzione di problemi
- utilizzare e produrre testi multimediali
- analizzare dati e interpretarli sviluppando deduzioni e ragionamenti sugli stessi anche con l'ausilio di rappresentazioni grafiche, usando consapevolmente gli strumenti di calcolo e le potenzialità offerte da applicazioni specifiche di tipo informatico
- essere consapevole delle potenzialità e dei limiti delle tecnologie nel contesto culturale e sociale in cui vengono applicate

#### **I BIENNIO**

#### *CLASSE PRIMA*

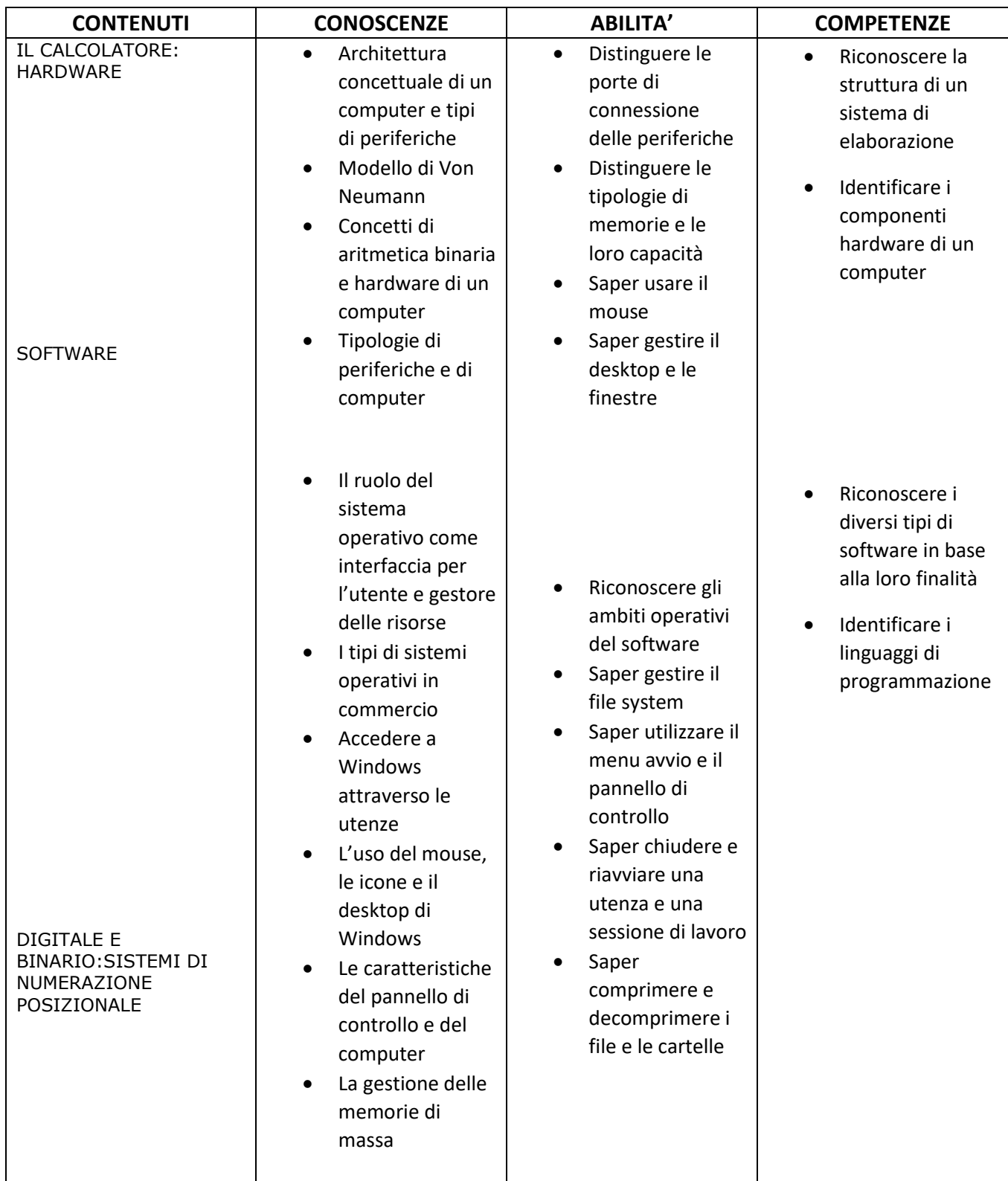

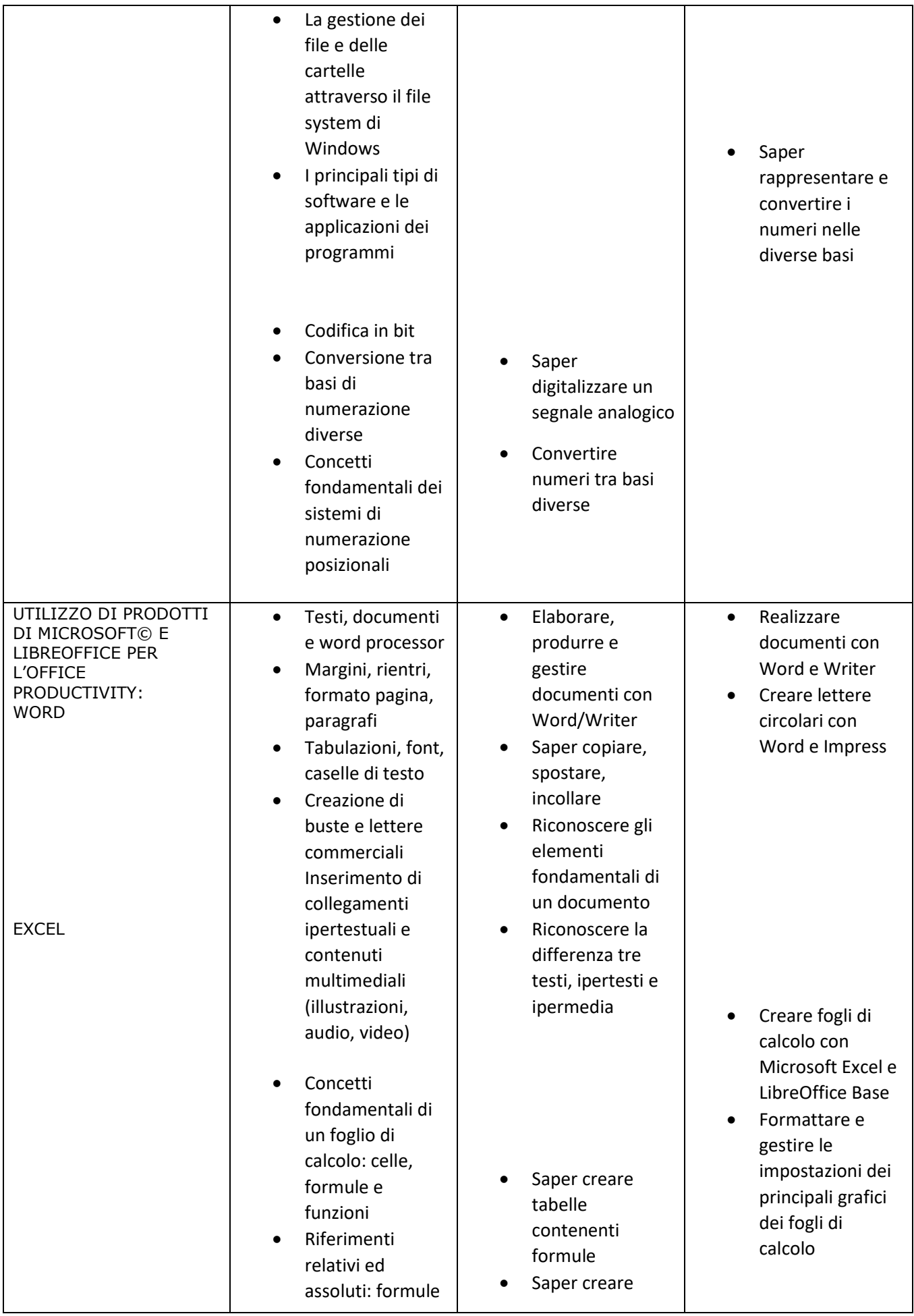

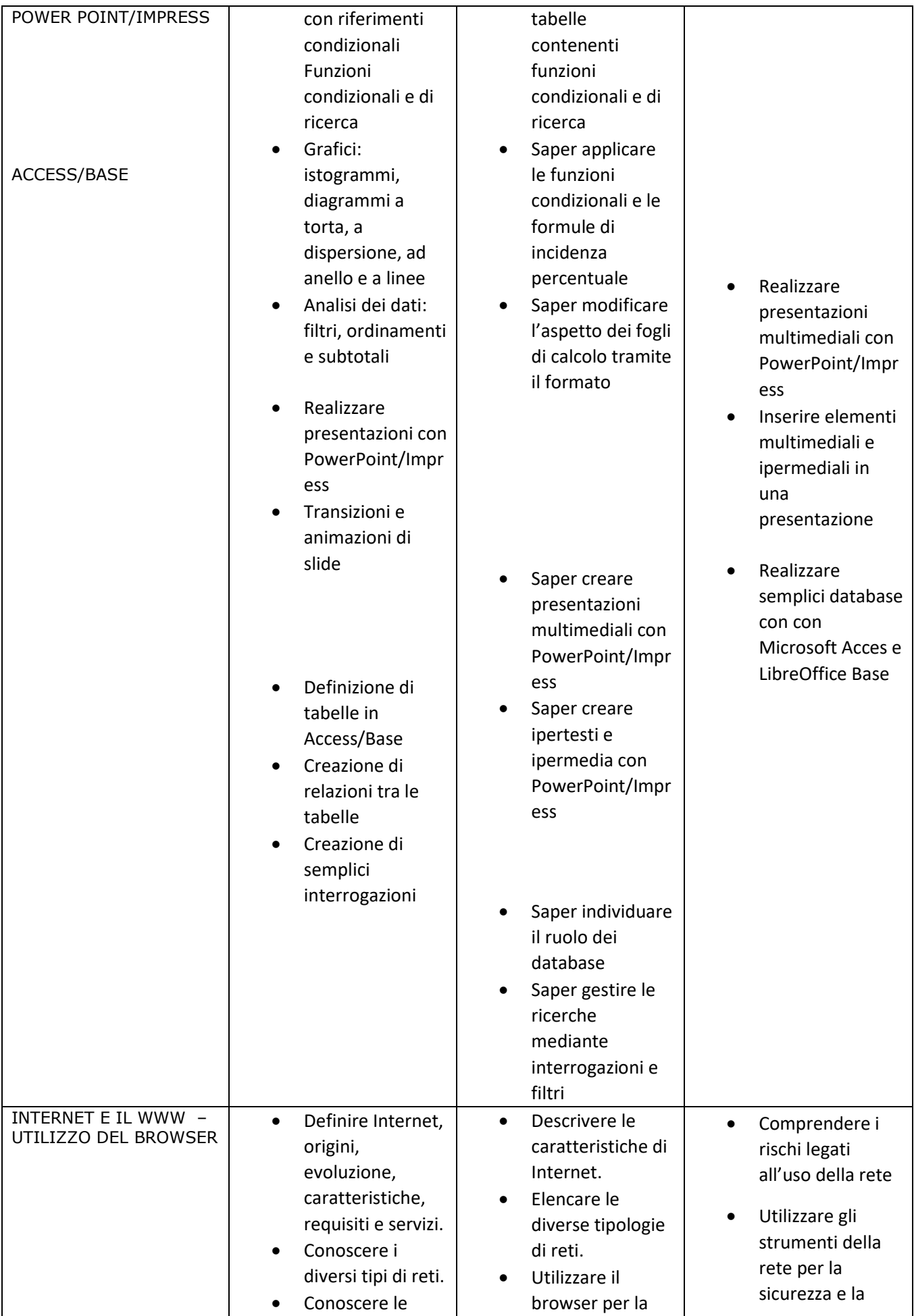

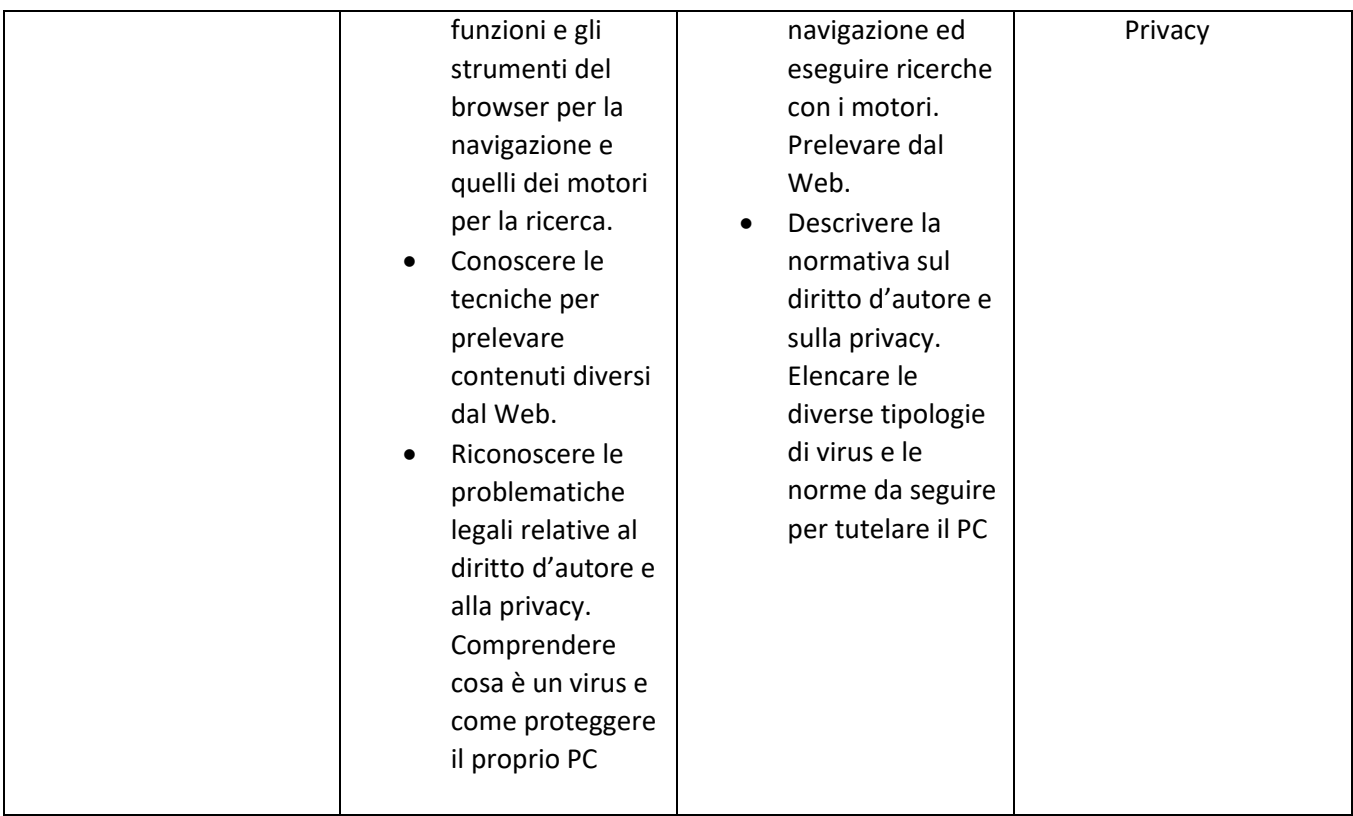

# **INFORMATICA**

# **Finalità**

Il corso di "INFORMATICA" concorre a far conseguire le finalità di seguito richiamate:

- individuare le strategie appropriate per la soluzione di problemi
- utilizzare e produrre testi multimediali
- analizzare dati e interpretarli sviluppando deduzioni e ragionamenti sugli stessi anche con l'ausilio di rappresentazioni grafiche, usando consapevolmente gli strumenti di calcolo e le potenzialità offerte da applicazioni specifiche di tipo informatico
- essere consapevole delle potenzialità e dei limiti delle tecnologie nel contesto culturale e sociale in cui vengono applicate

#### *I BIENNIO LICEO ECONOMICO ARTICOLAZIONE RIM*

#### *CLASSE PRIMA*

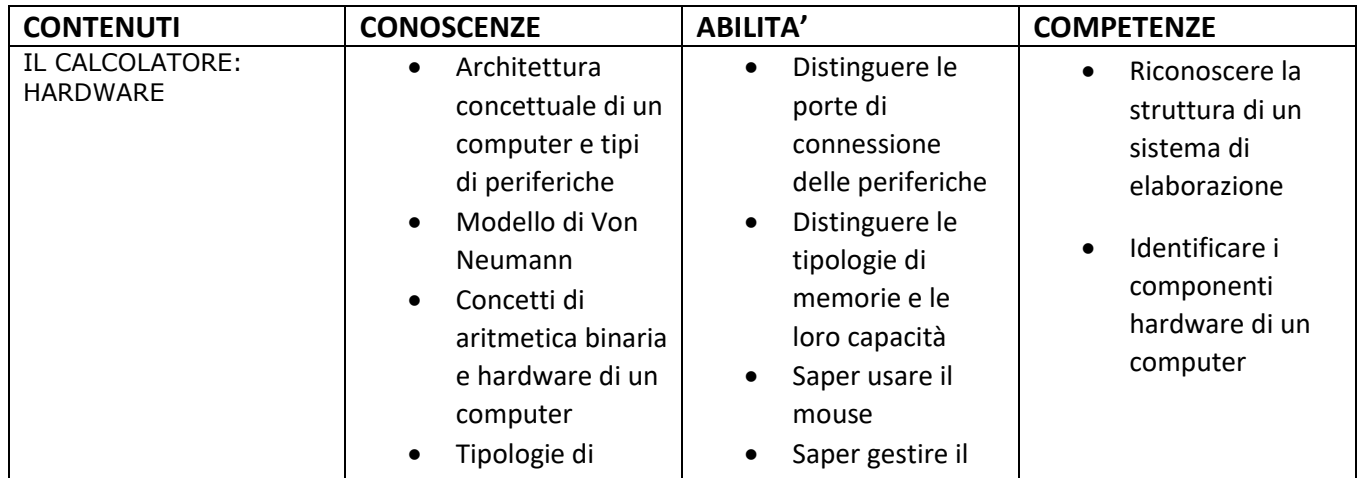

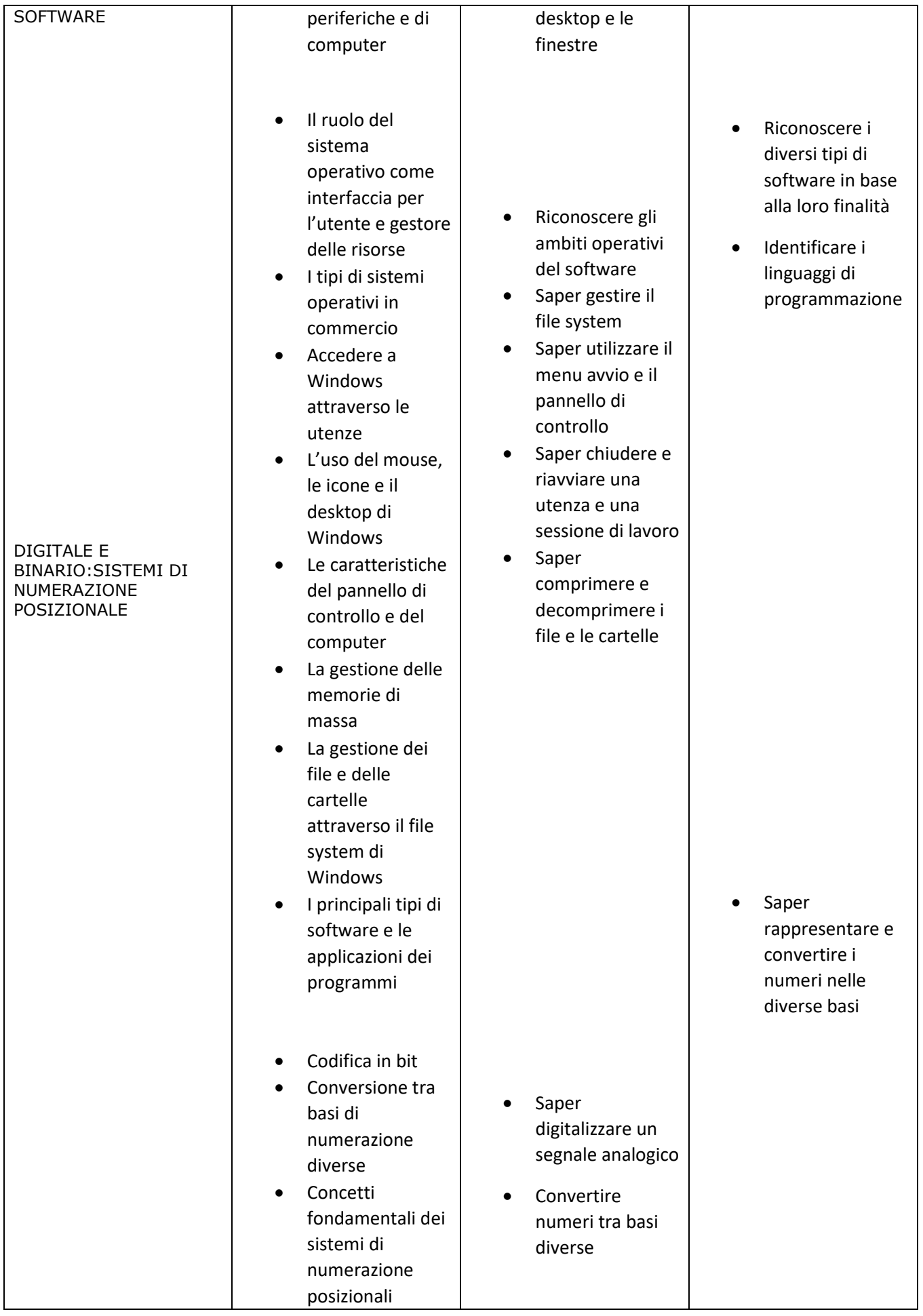

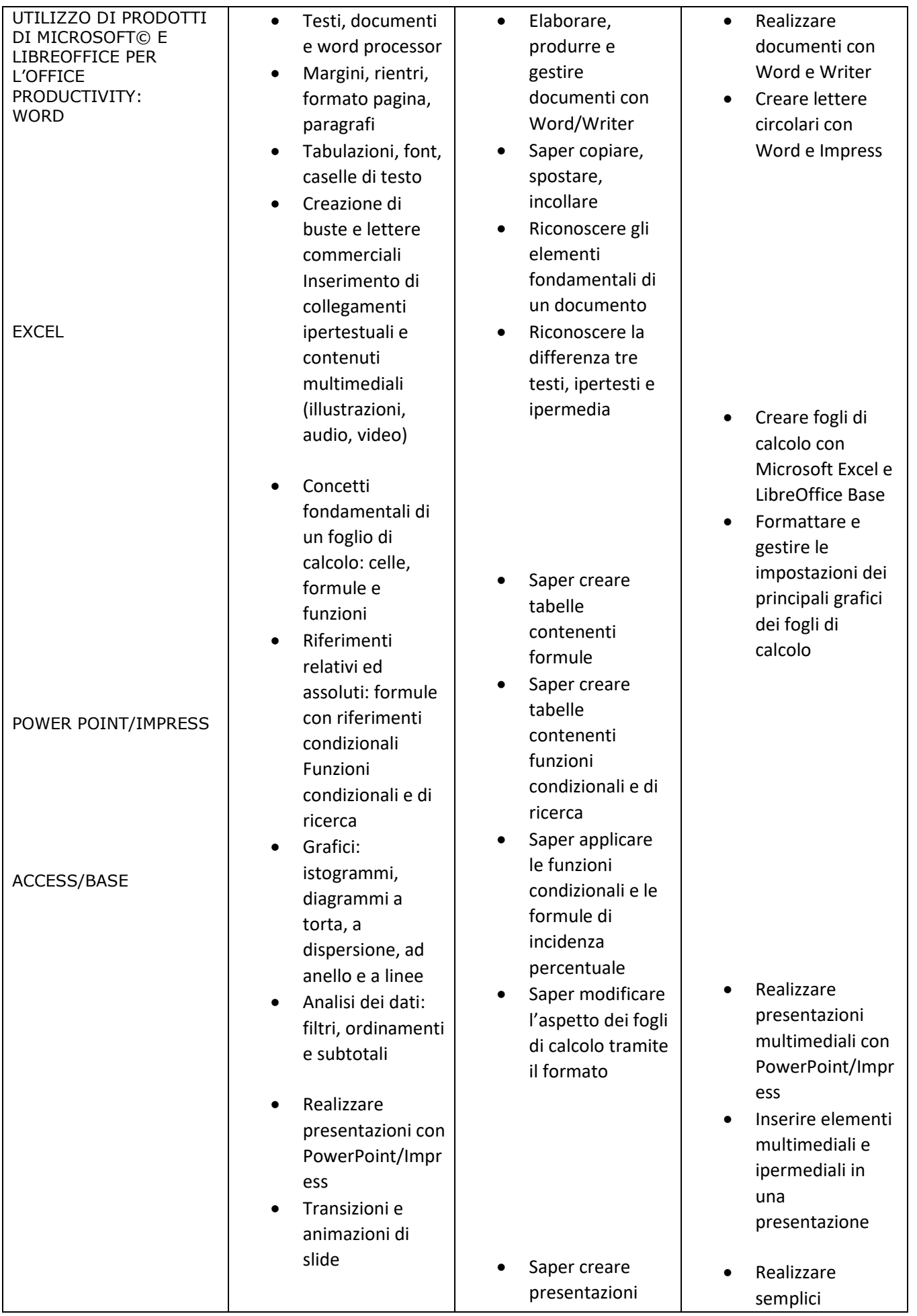

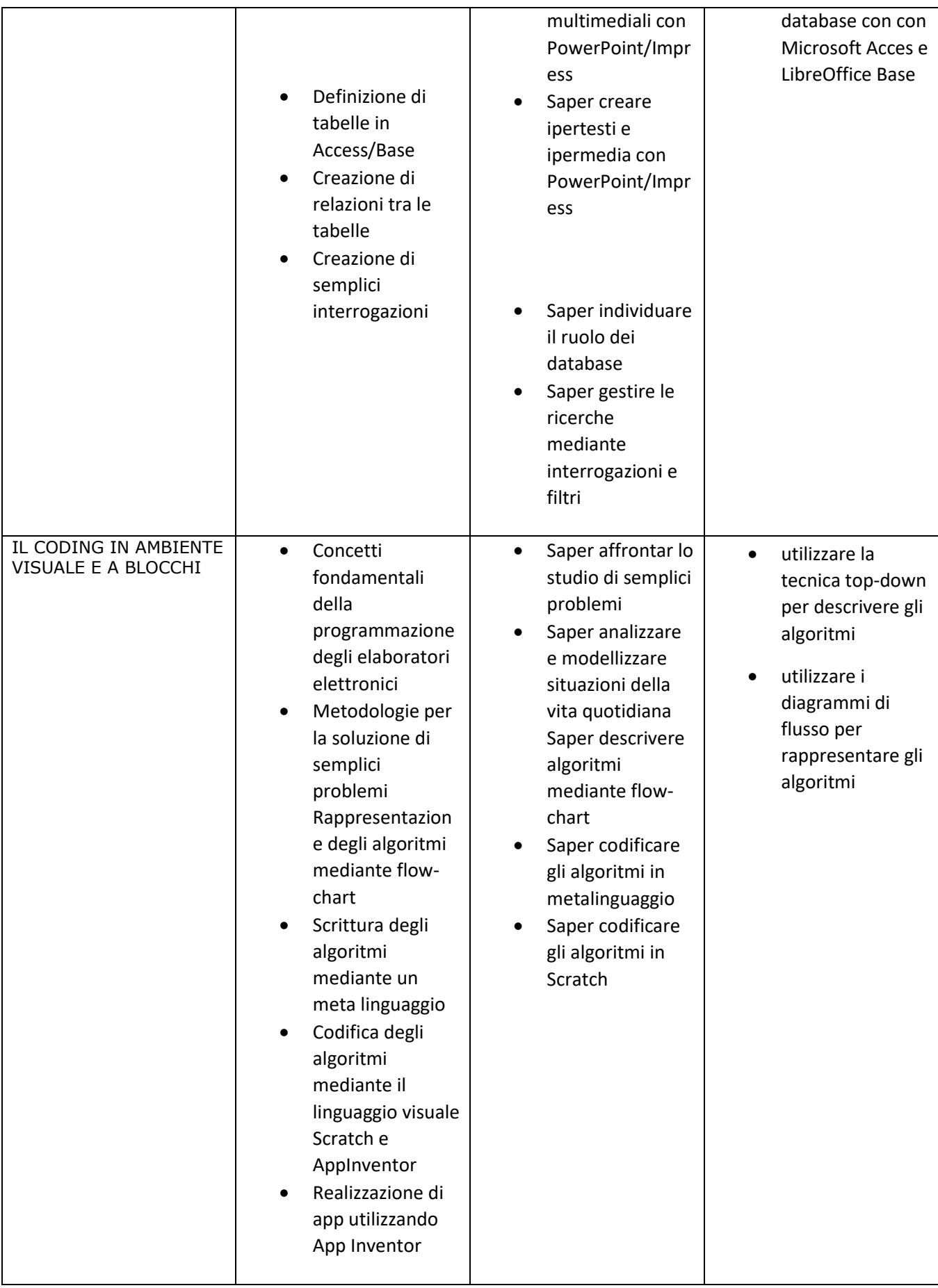

#### *CLASSE SECONDA*

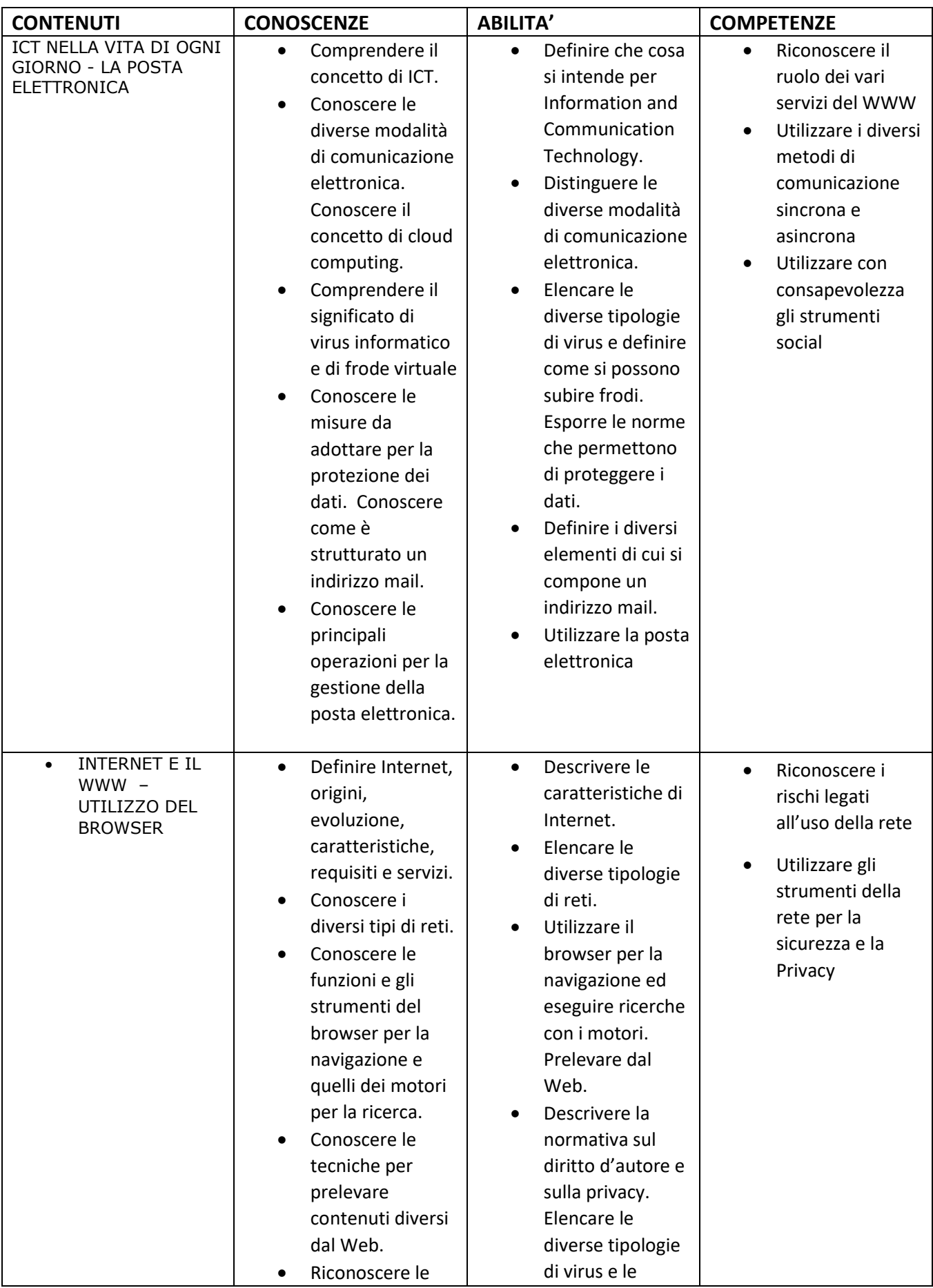

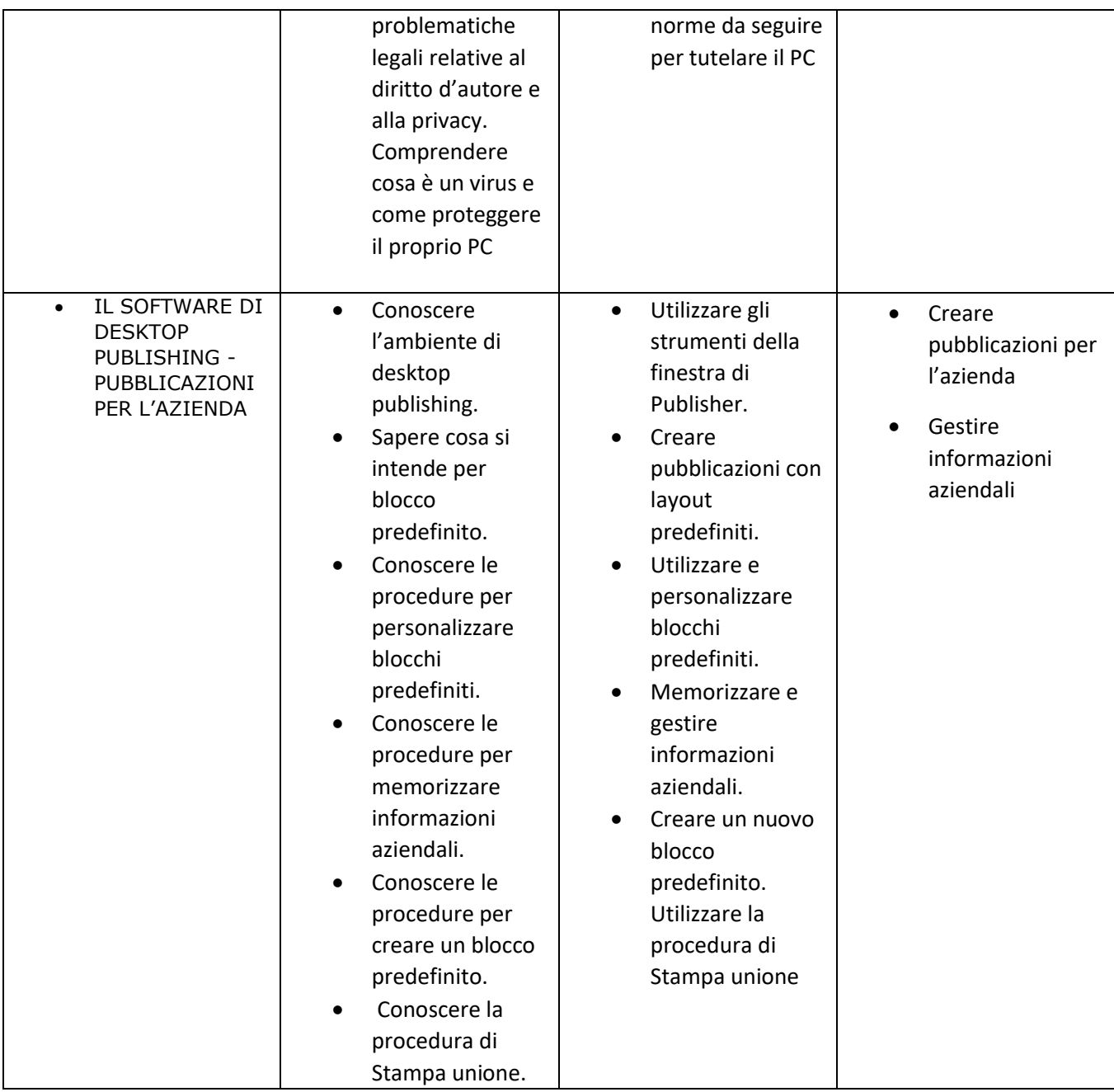

# **INFORMATICA FINALITA'**

Il corso di "INFORMATICA" concorre a far conseguire le finalità di seguito richiamate:

- identificare e applicare le metodologie e le tecniche della gestione per progetti
- interpretare i sistemi aziendali nei loro modelli, processi e flussi informativi con riferimento alle differenti tipologie di imprese
- riconoscere i diversi modelli organizzativi aziendali, documentare le procedure e ricercare soluzioni efficaci rispetto a situazioni date
- gestire il sistema delle rilevazioni aziendali con l'ausilio di programmi di contabilità integrata
- applicare i principi e gli strumenti della programmazione e del controllo di gestione, analizzandone i risultati inquadrare l'attività di marketing nel ciclo di vita dell'azienda e realizzare applicazioni con riferimento a specifici contesti e diverse politiche di mercato

 utilizzare i sistemi informativi aziendali e gli strumenti di comunicazione integrata d'impresa, per realizzare attività comunicative con riferimento a differenti contesti

#### *II BIENNIO LICEO ECONOMICO E ARTICOLAZIONE RIM*

#### *CLASSE TERZA*

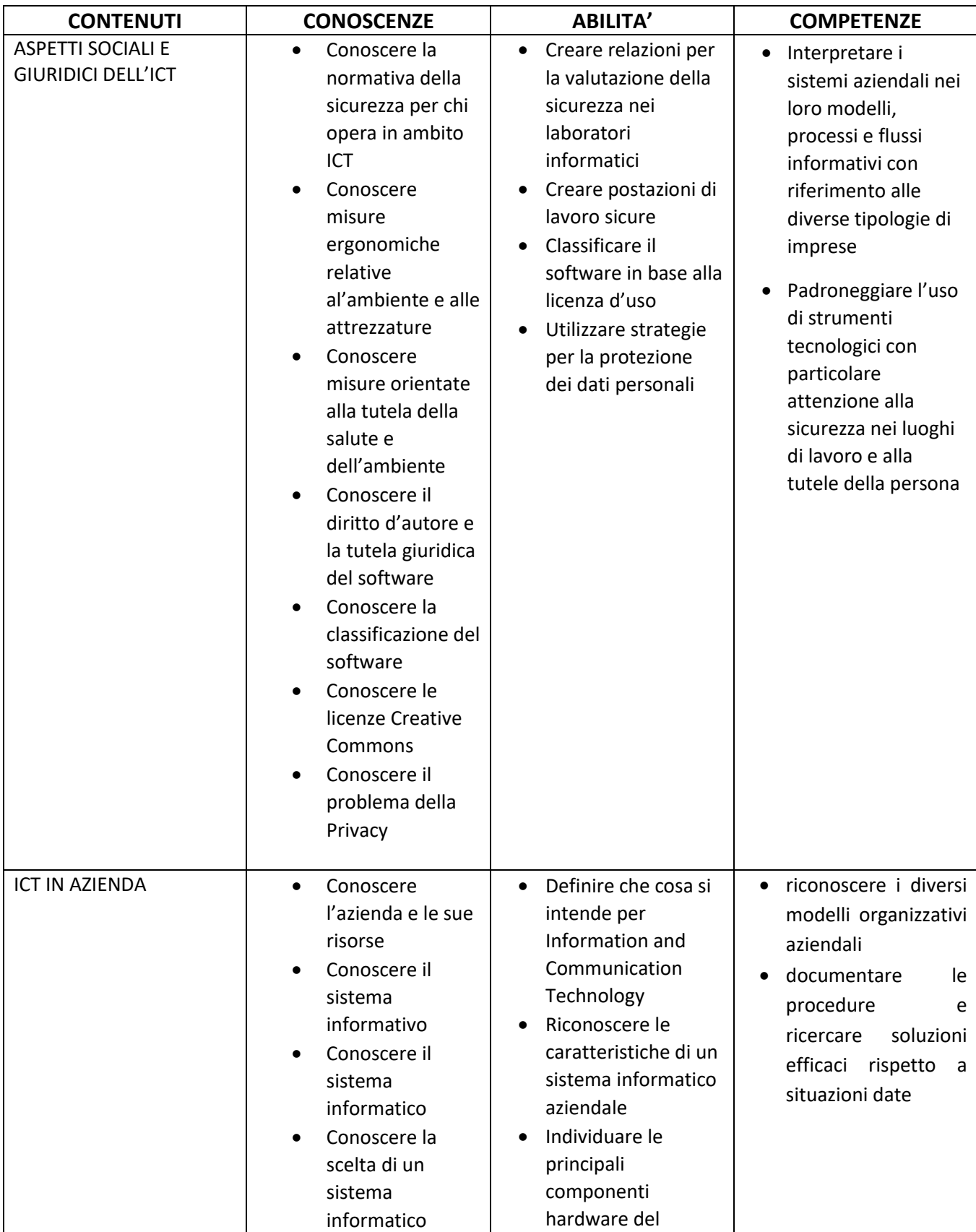

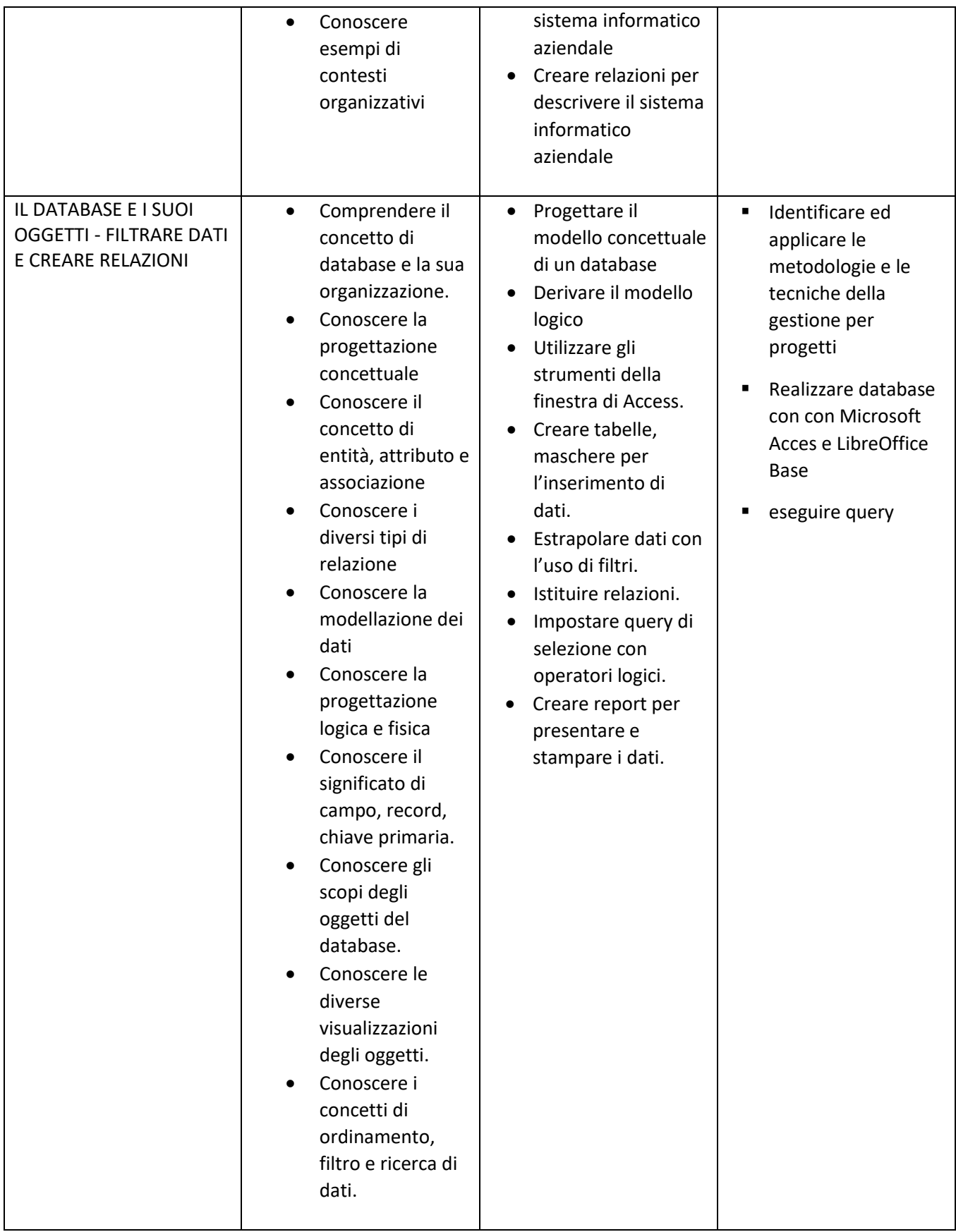

#### **CLASSE QUARTA**

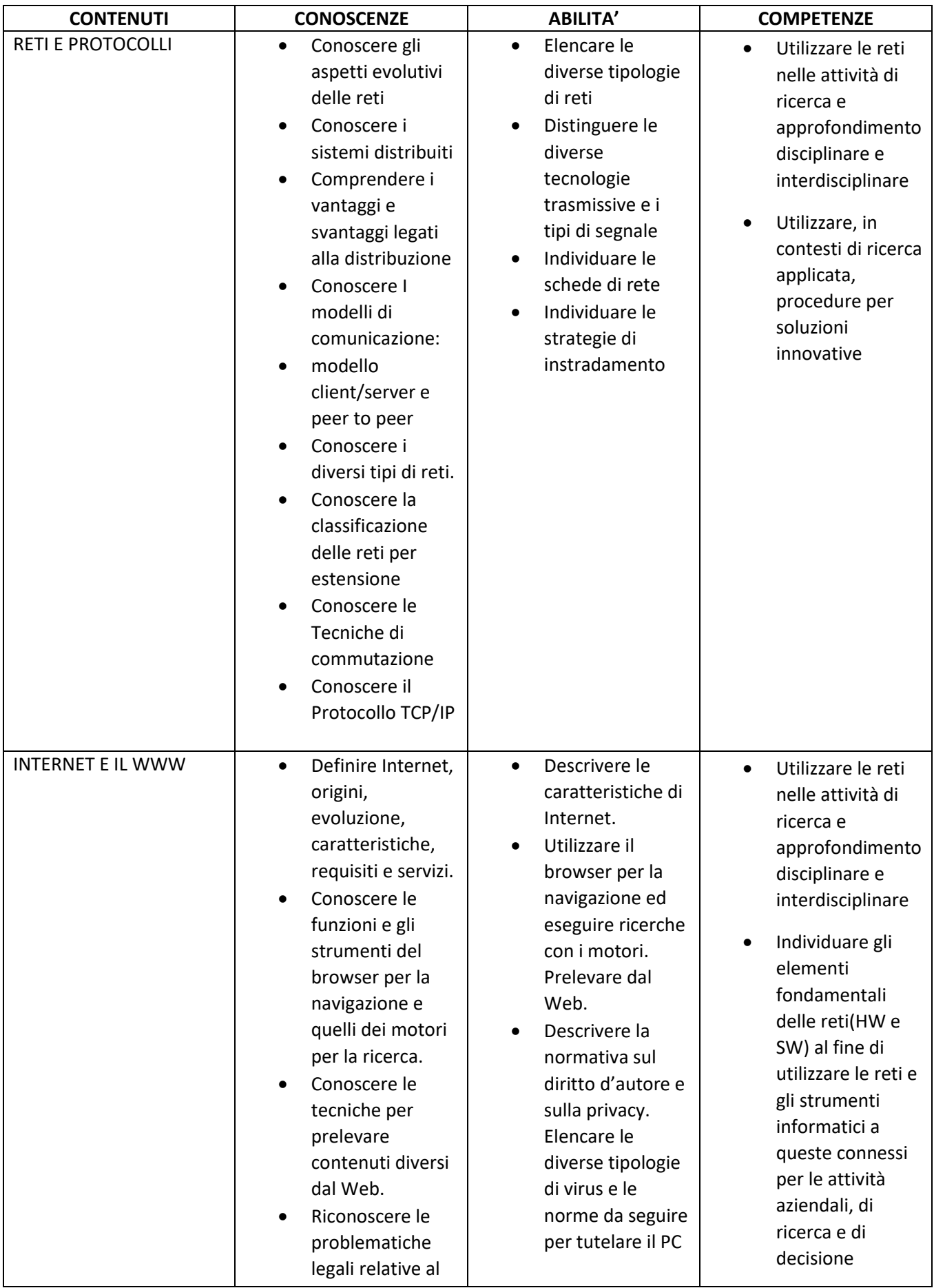

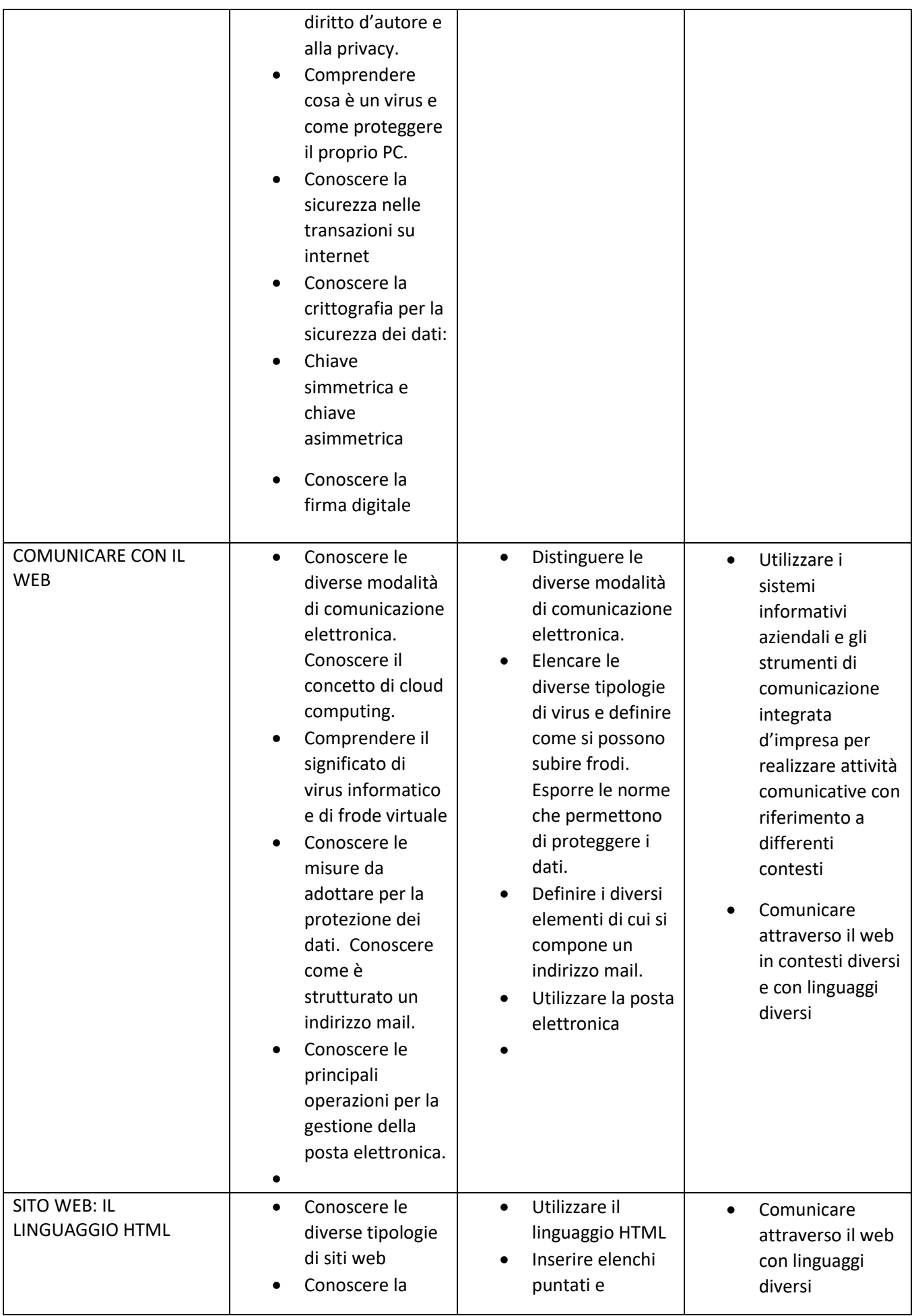

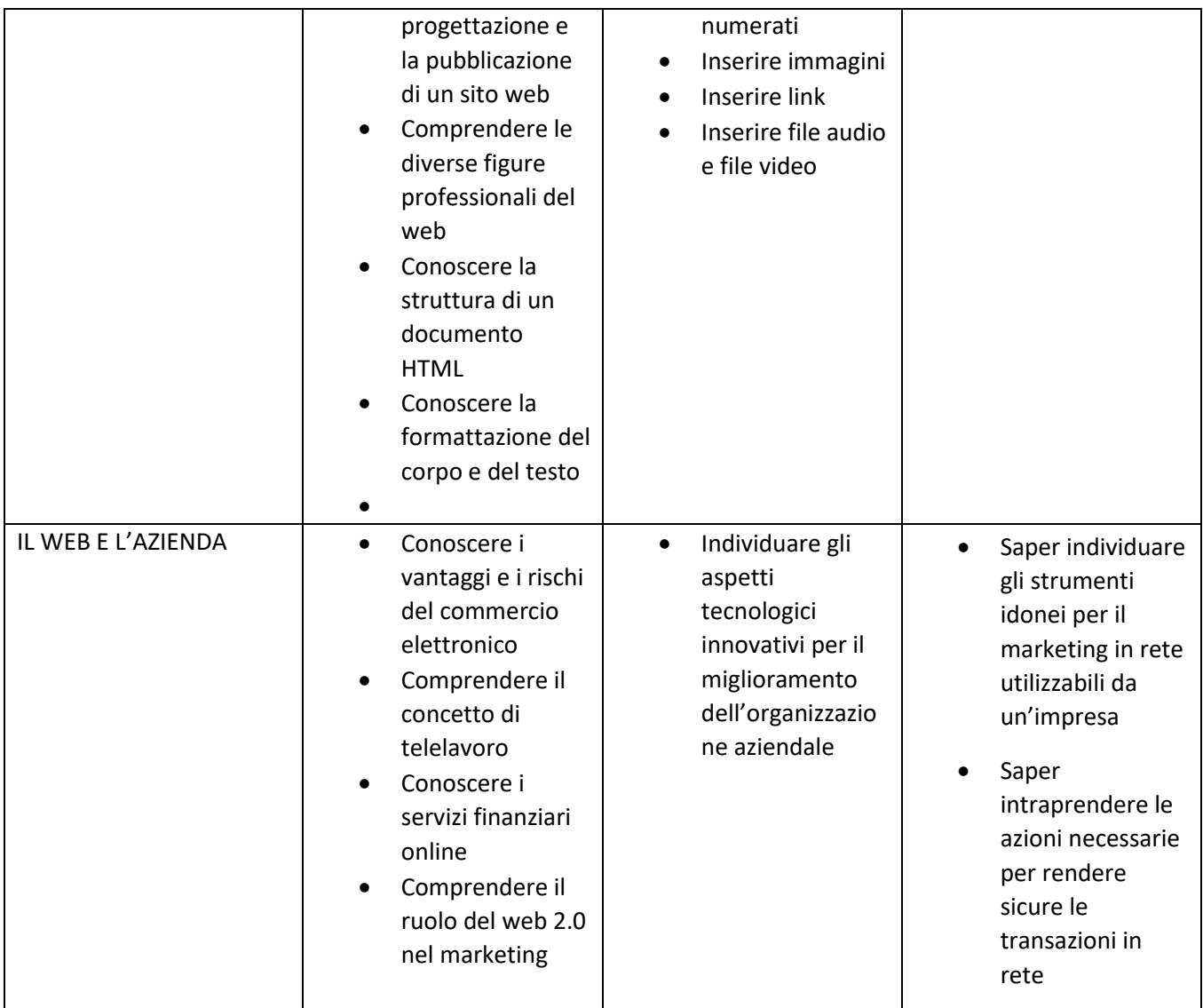

# **INFORMATICA FINALITA'**

Il corso di "INFORMATICA" concorre a far conseguire le finalità di seguito richiamate:

- Lo studio e l'applicazione dell'informatica dovranno raggiungere il duplice scopo di sviluppare le capacità logiche ed intuitive dell'allievo portandolo ad acquisire una conoscenza sufficientemente approfondita delle risorse di un sistema di elaborazione, nonché delle problematiche connesse al suo uso.
- Lo studente, inoltre, dovrà essere in grado di utilizzare l'elaboratore per la realizzazione di procedure concretizzate scritte con il linguaggio appreso nel corso.

Nel corso della III classe l'allievo dovrà giungere a:

- cogliere i motivi per cui nascono certe esigenze di automazione, sottolineando il ruolo esecutivo della macchina ed evidenziando invece quello attivo e progettuale dell'uomo.
- Costruire le prime esperienze di analisi relative a procedure algoritmizzabili, constatando come un qualunque trattamento delle informazioni sia sempre un processo di trasformazione da una struttura di dati a un'altra e come i dati da elaborare per risolvere uno specifico problema siano legati tra loro da relazioni logiche aggregabili in classi definite.

### *II BIENNIO*

#### *CLASSE TERZA SIA*

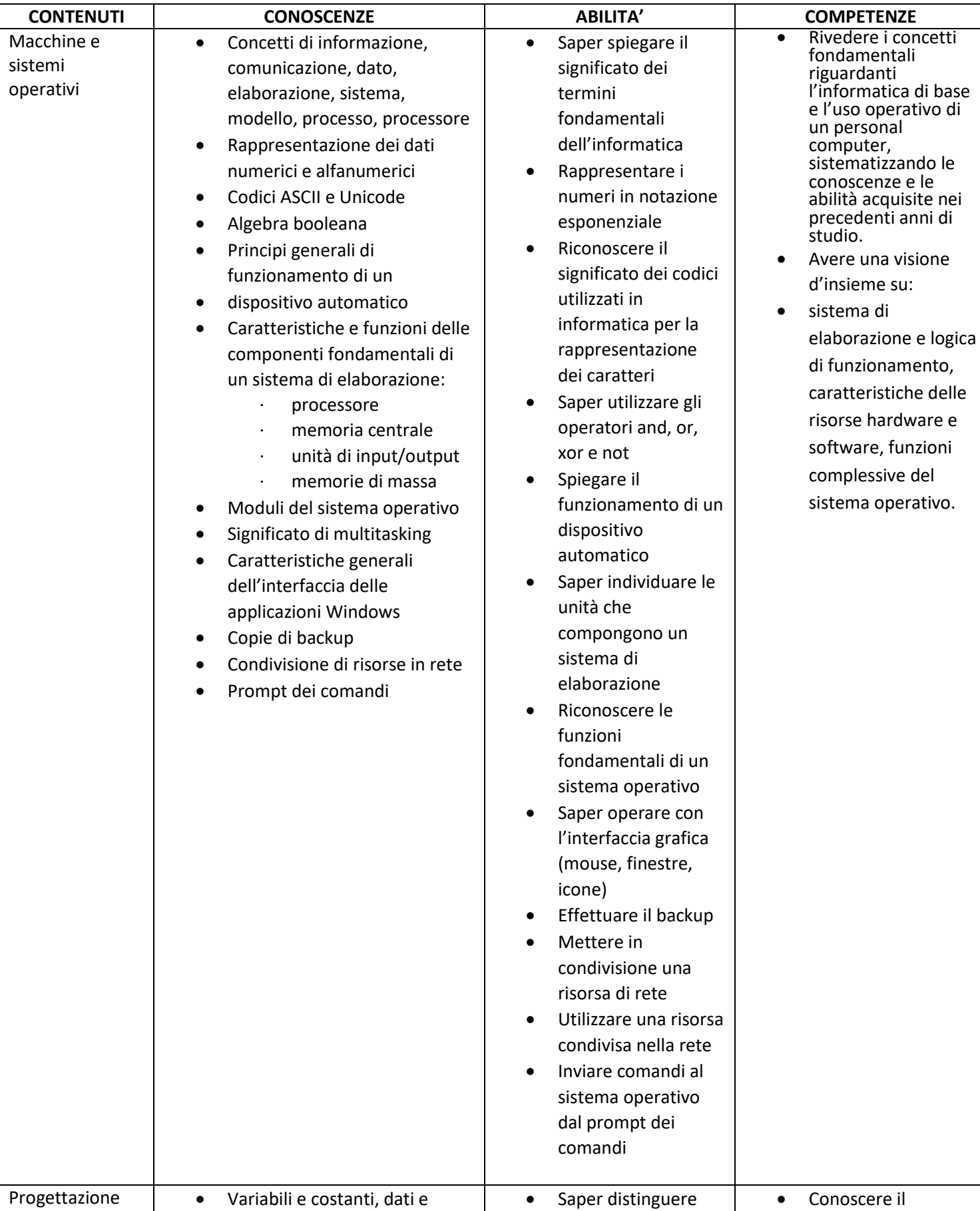

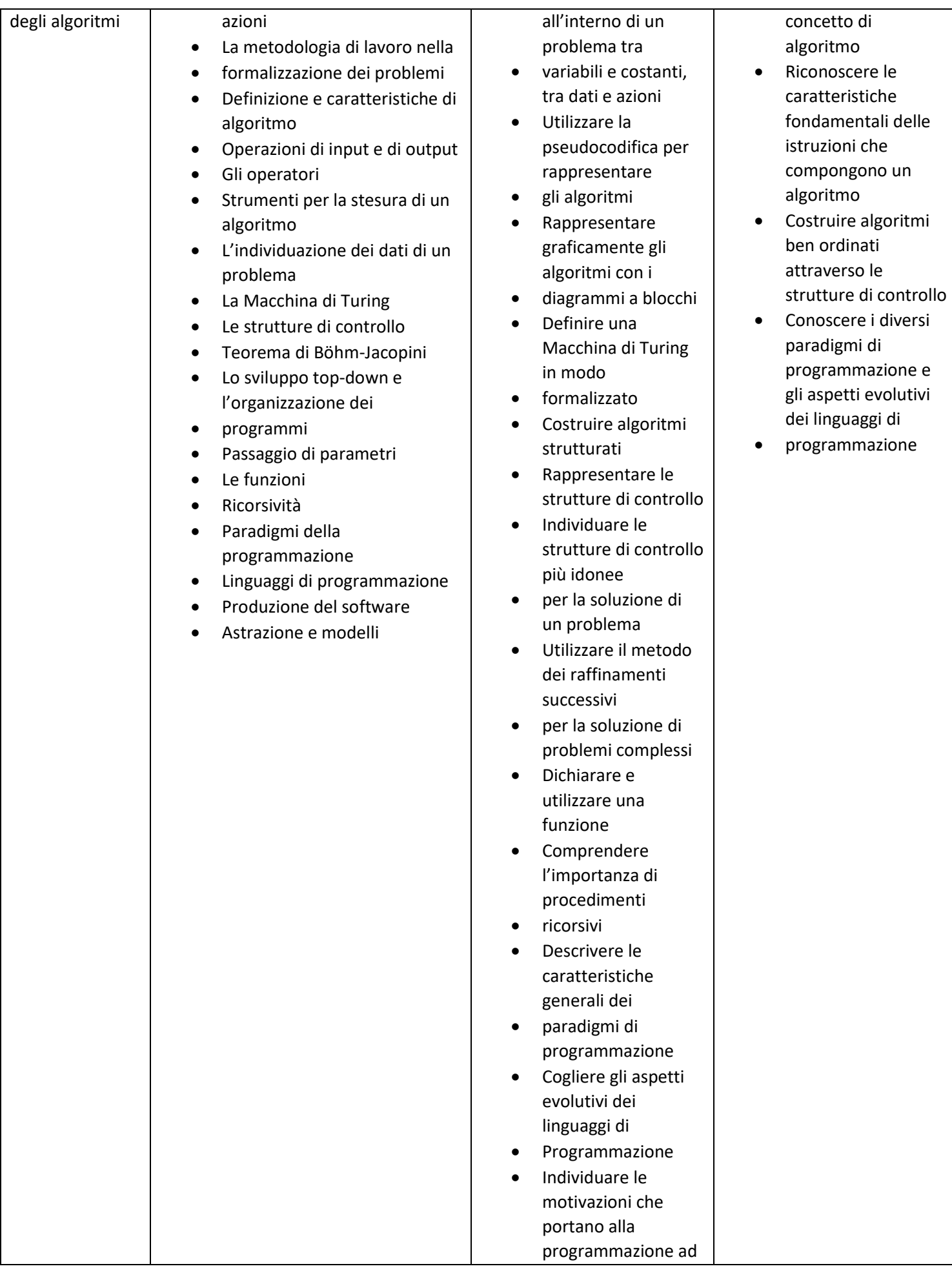

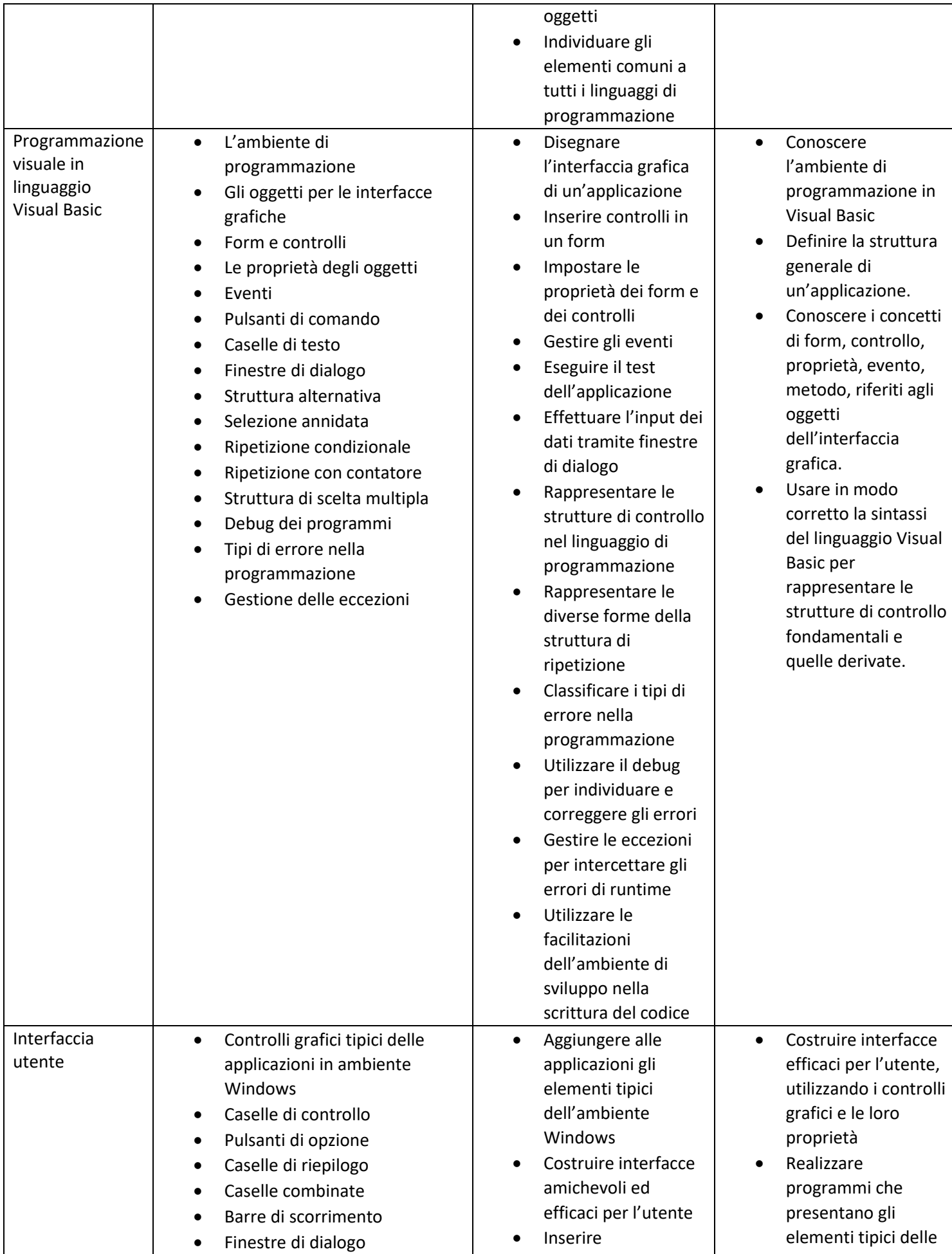

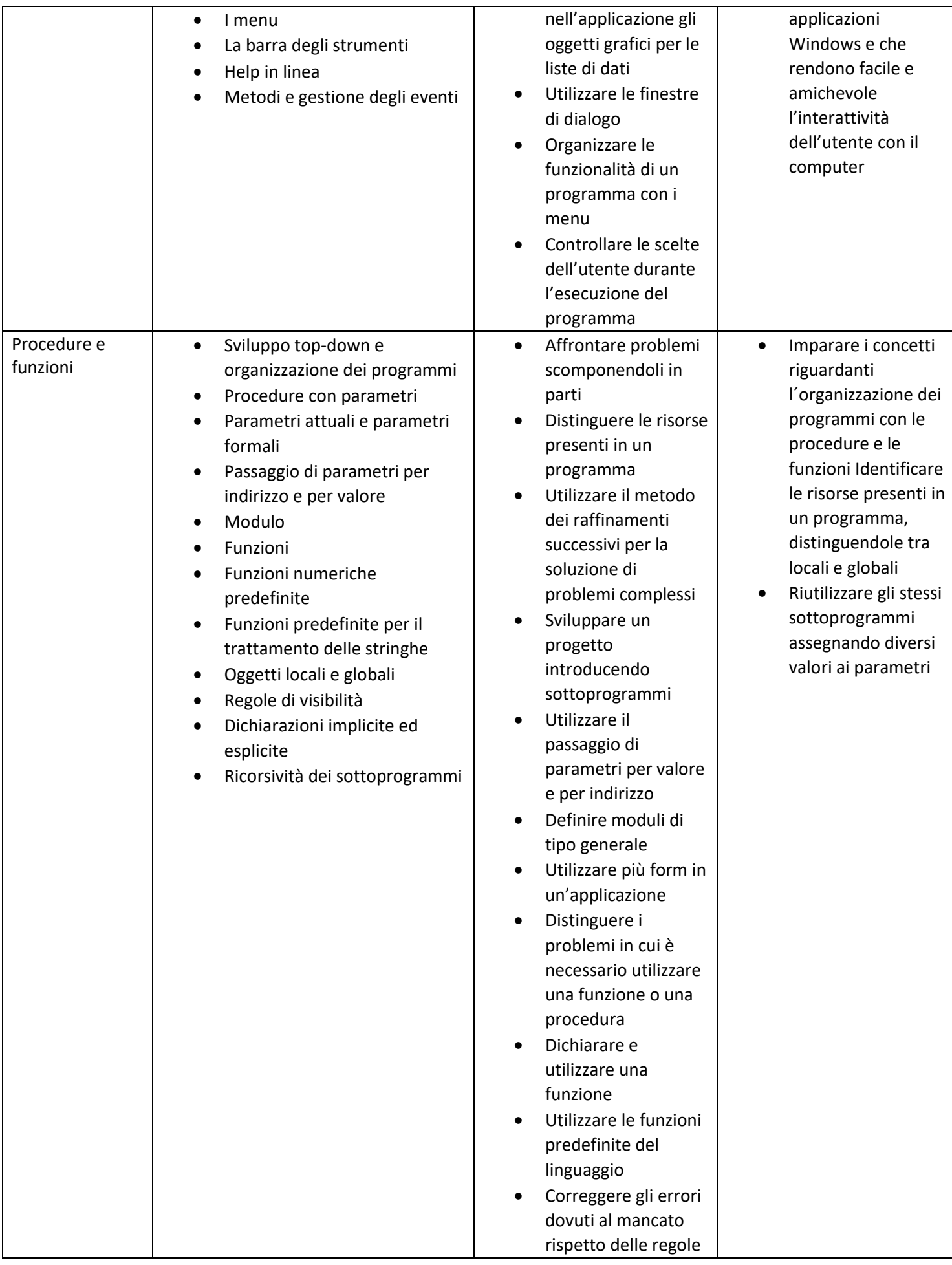

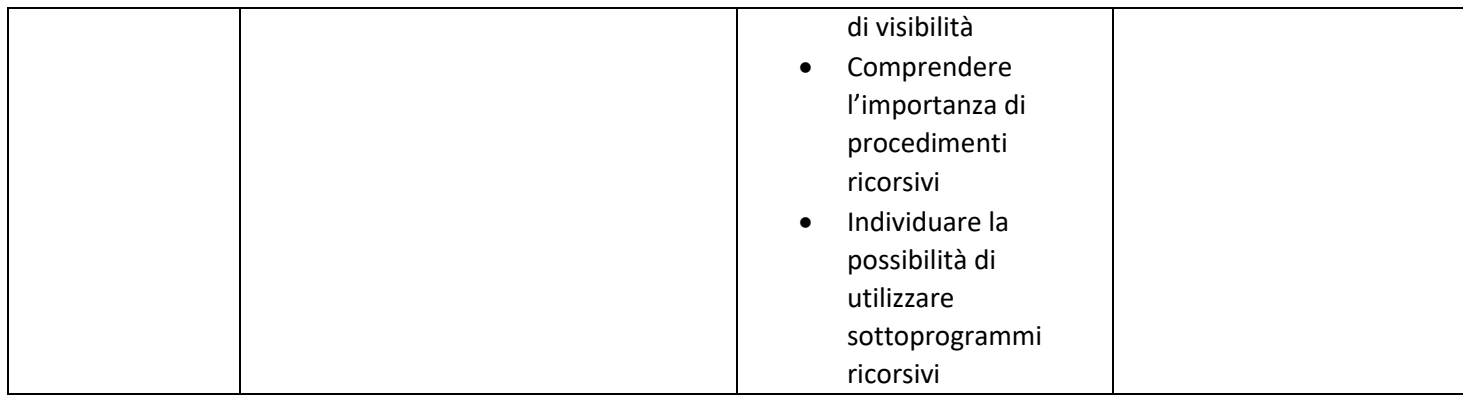

# *CLASSE QUARTA SIA*

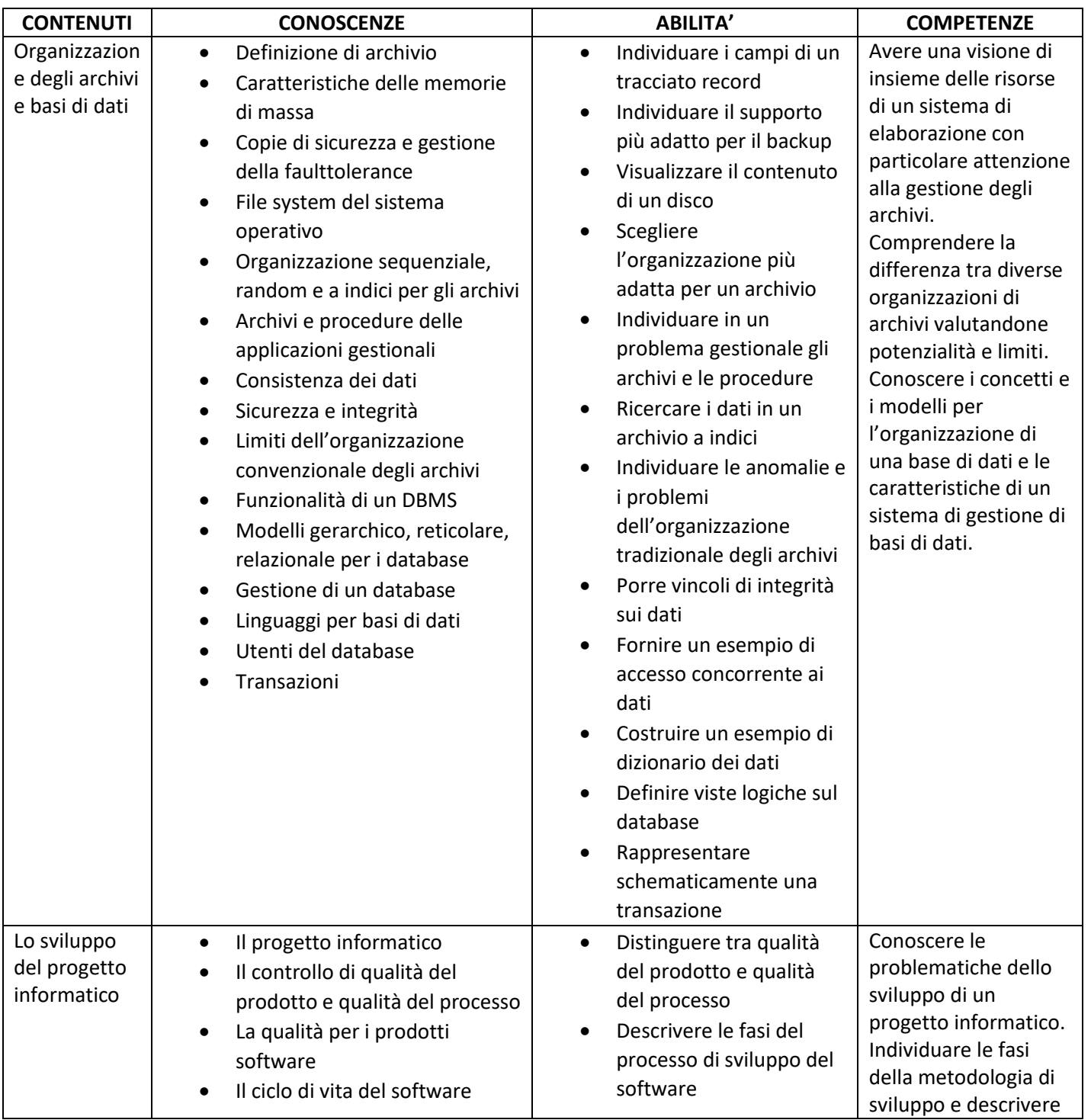

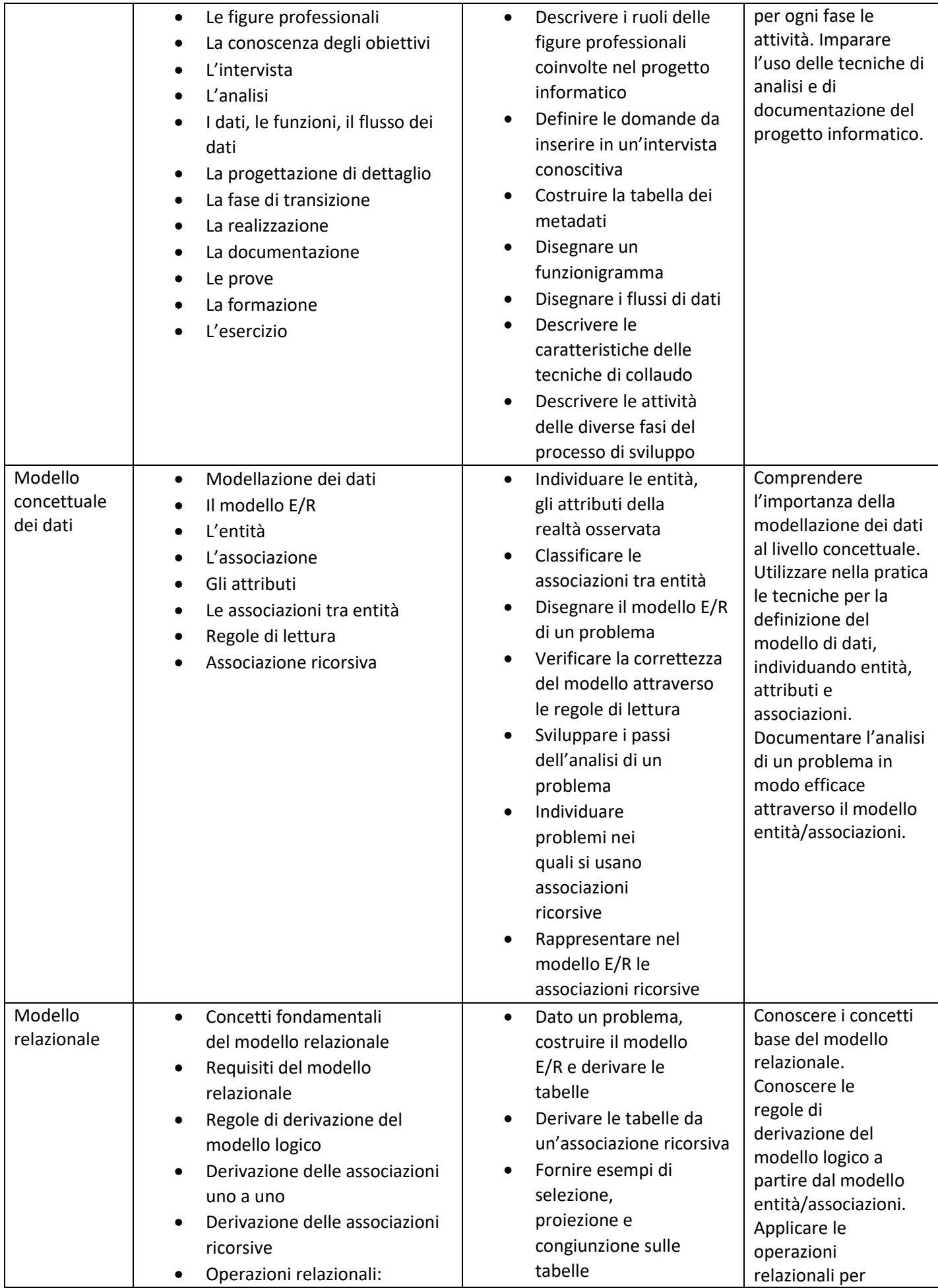

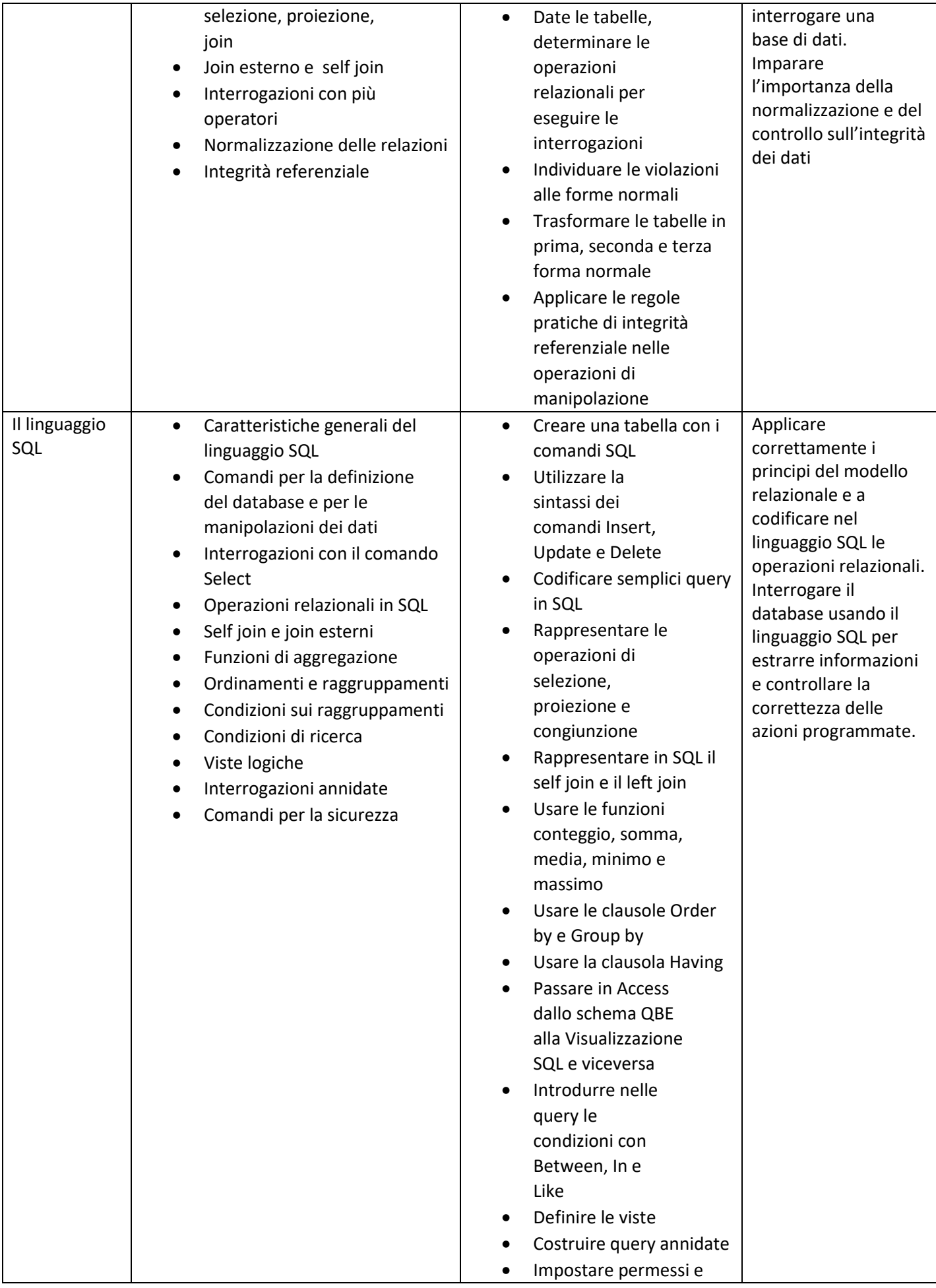

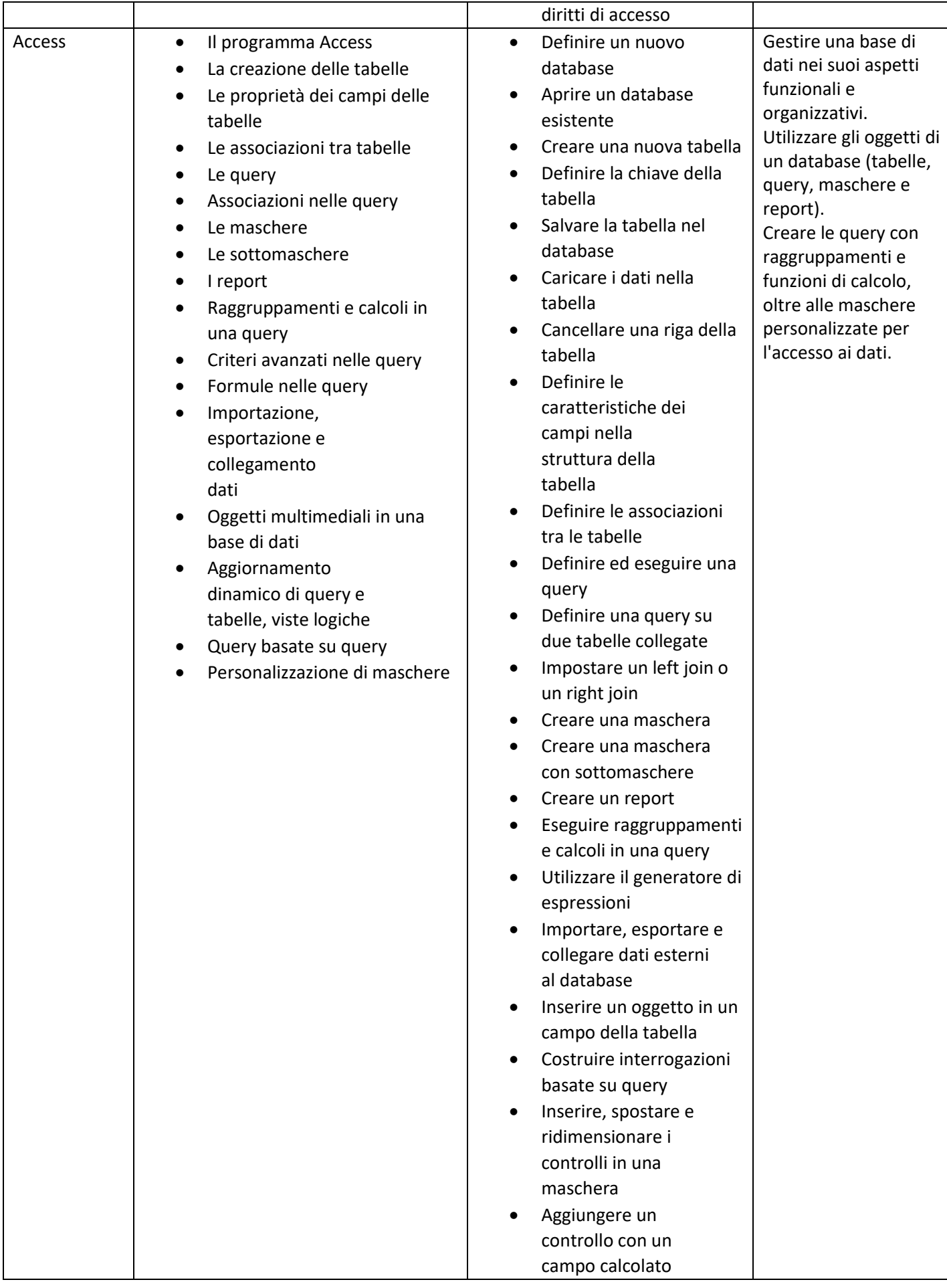

#### *CLASSE QUINTA SIA*

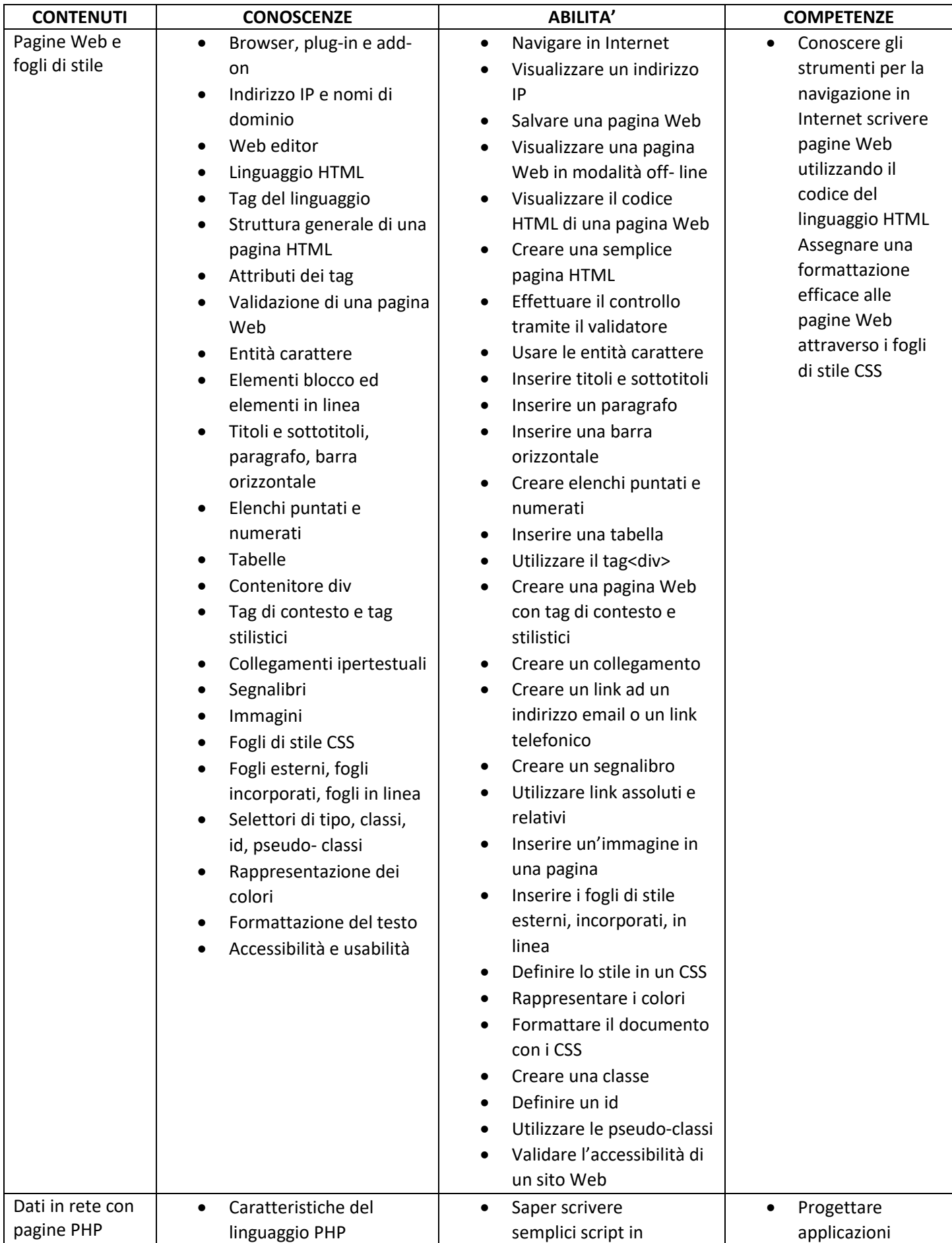

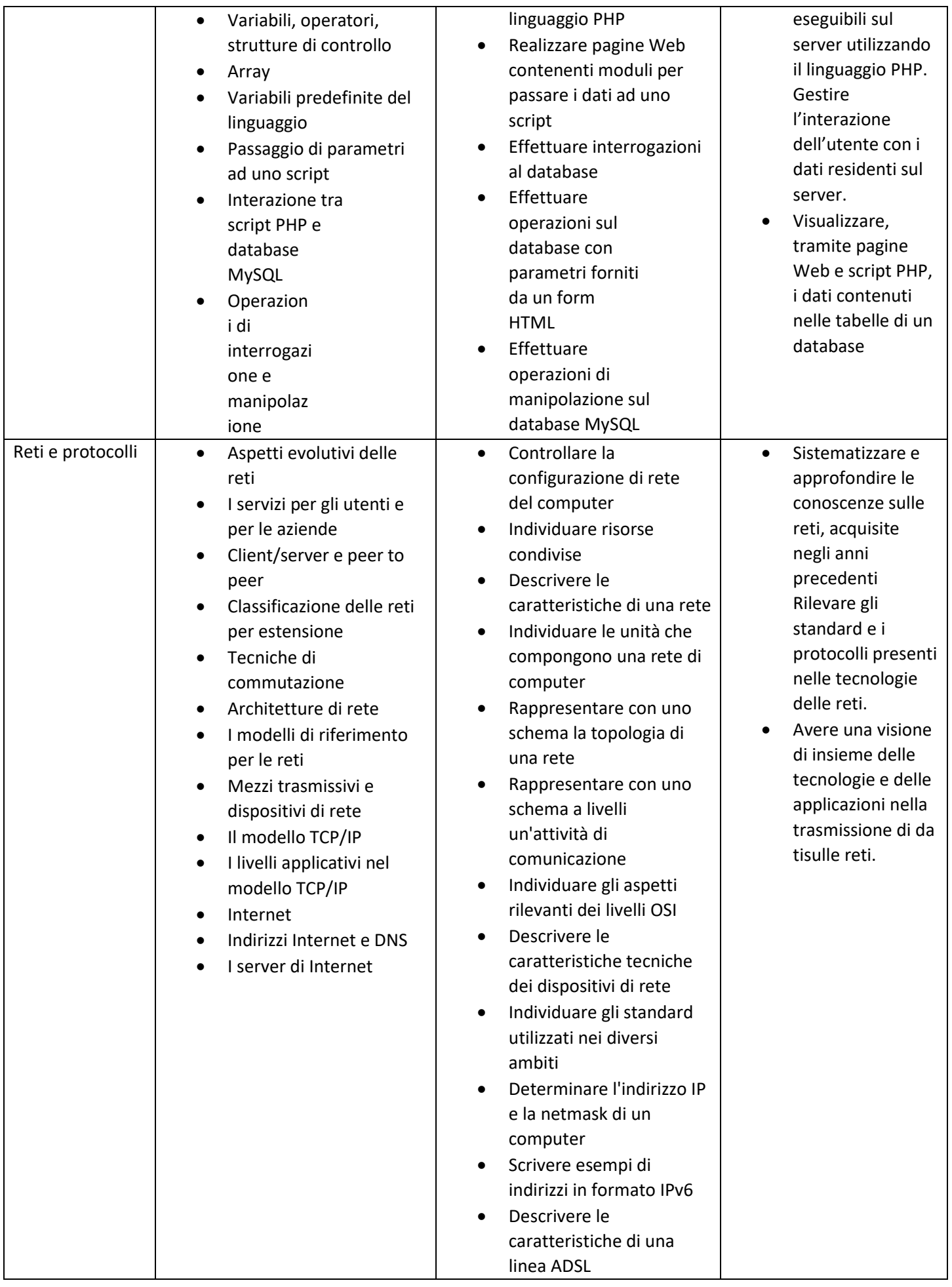

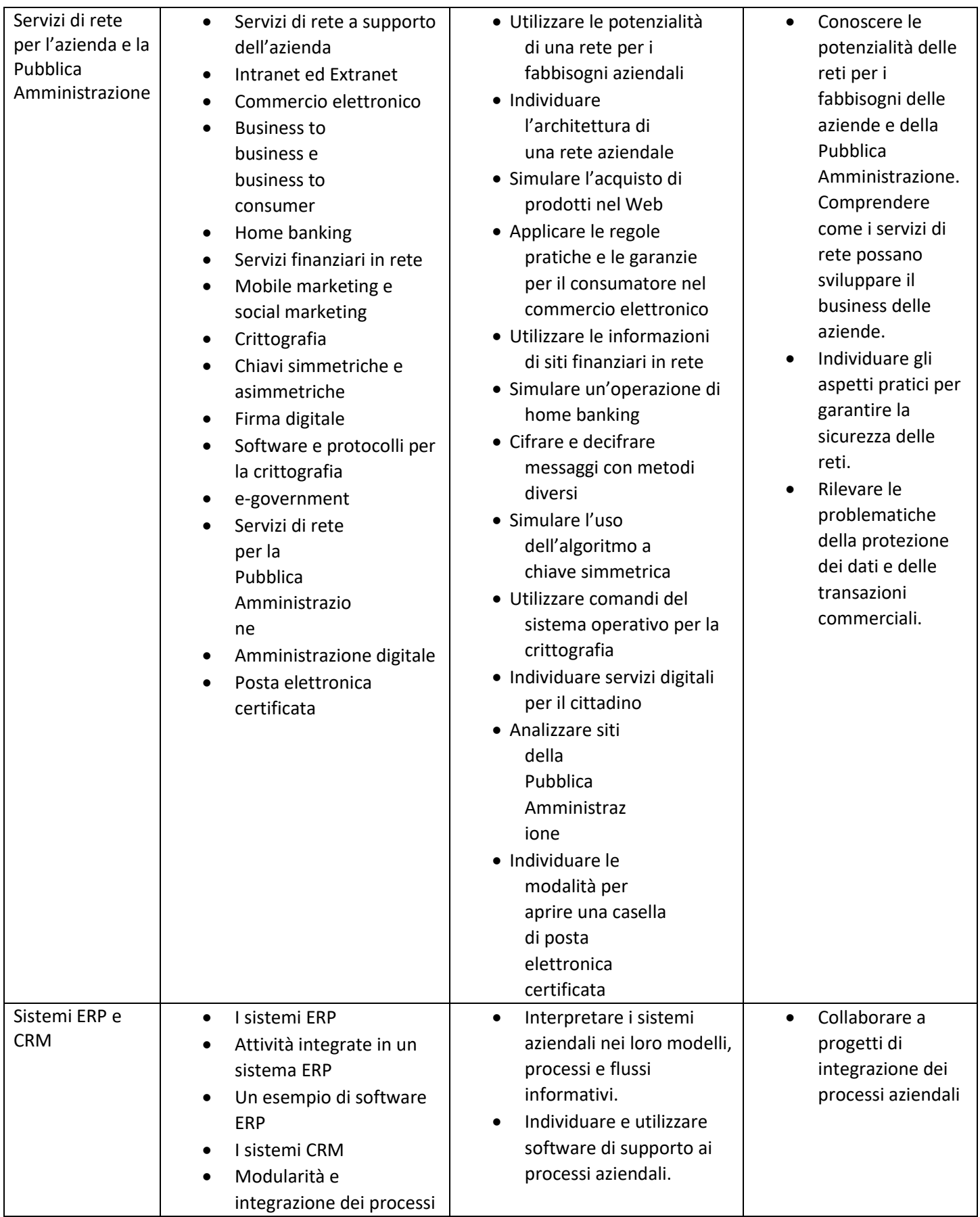

#### *CLASSE TERZA AFM*

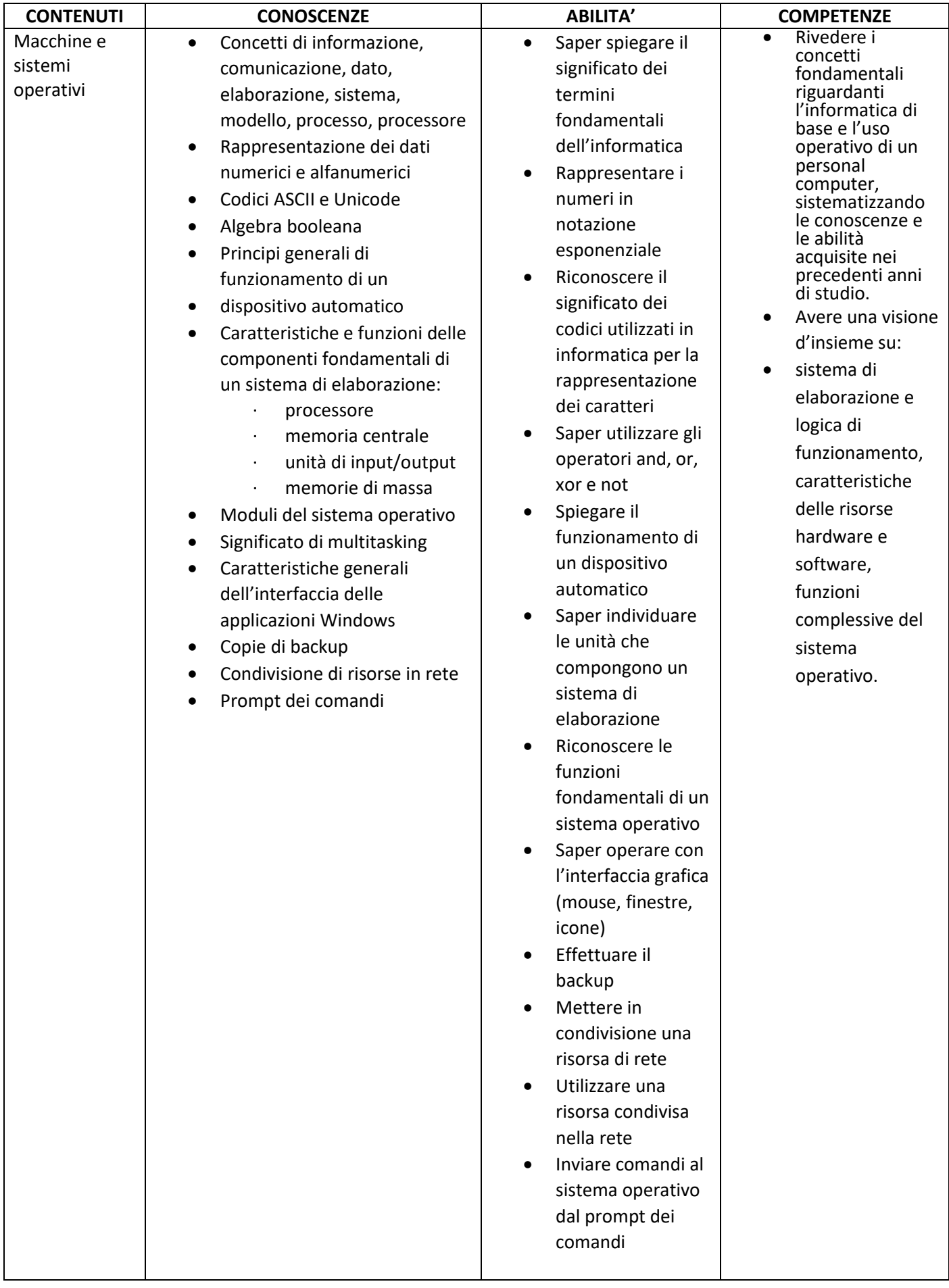

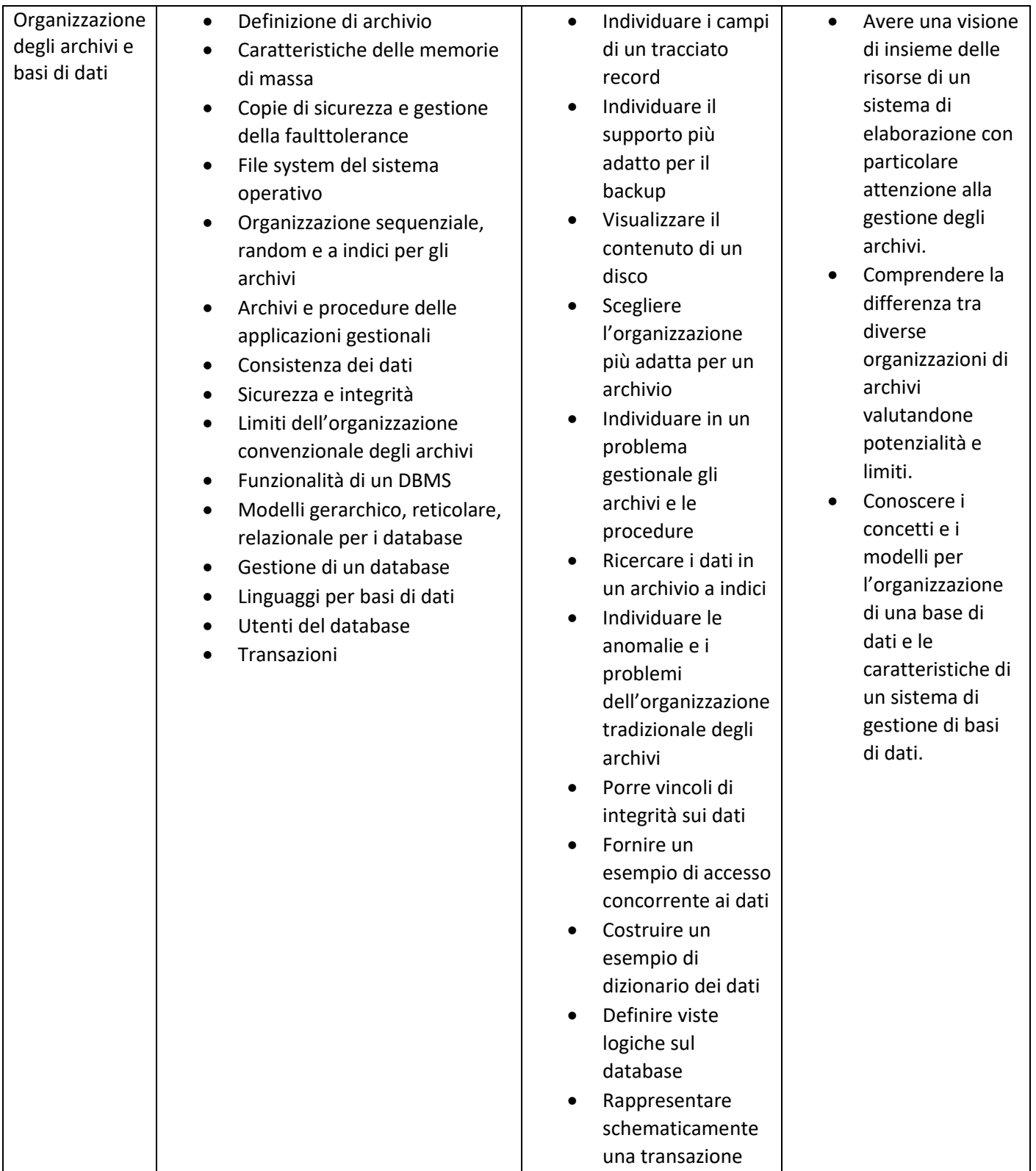

# *CLASSE QUARTA AFM*

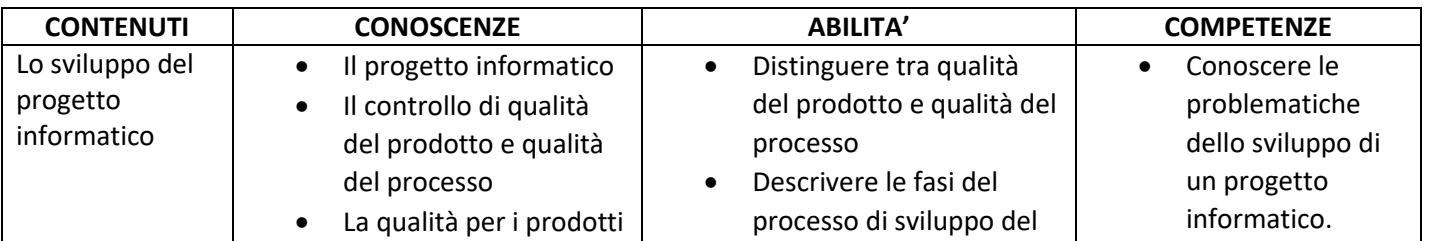

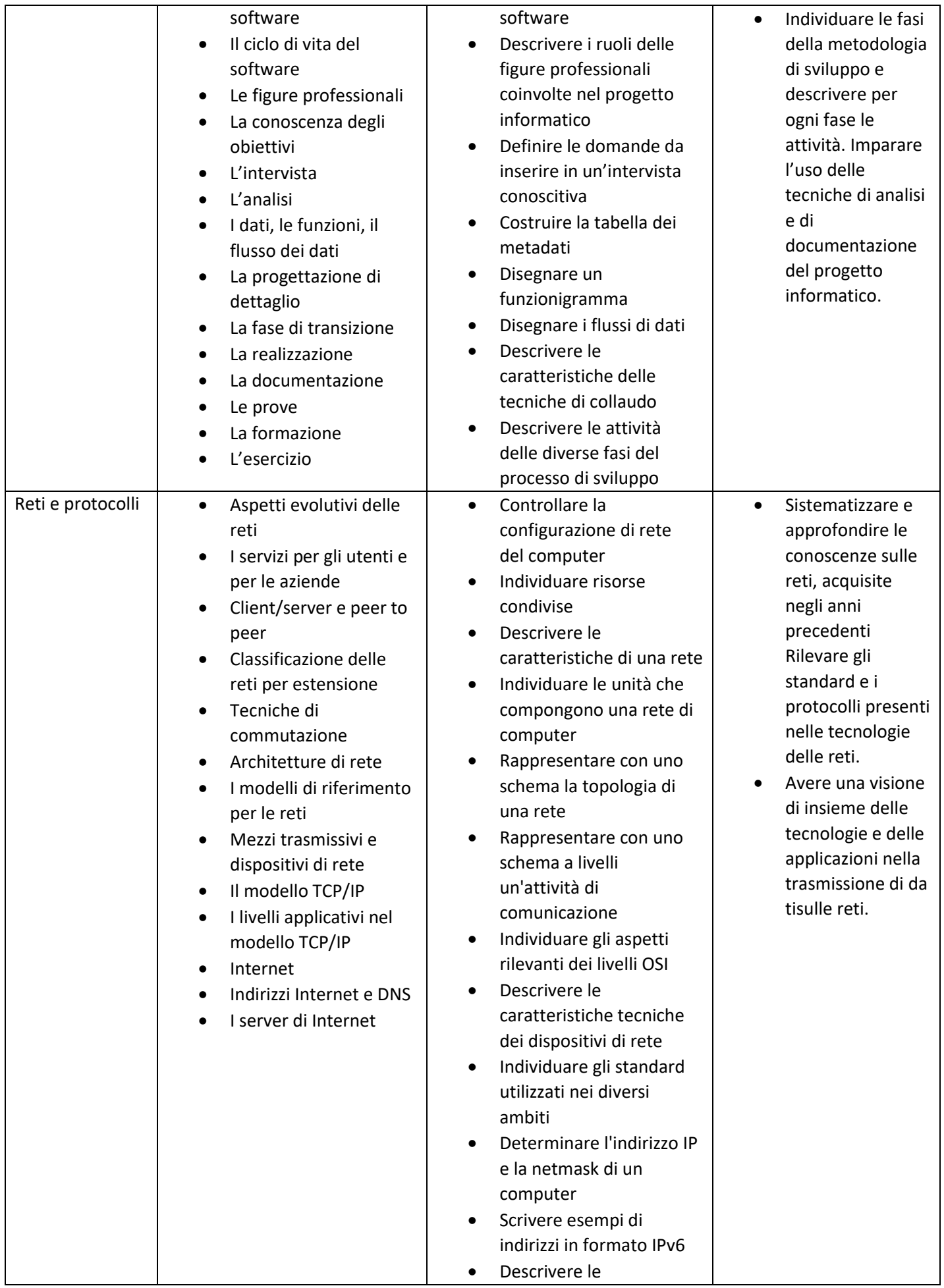

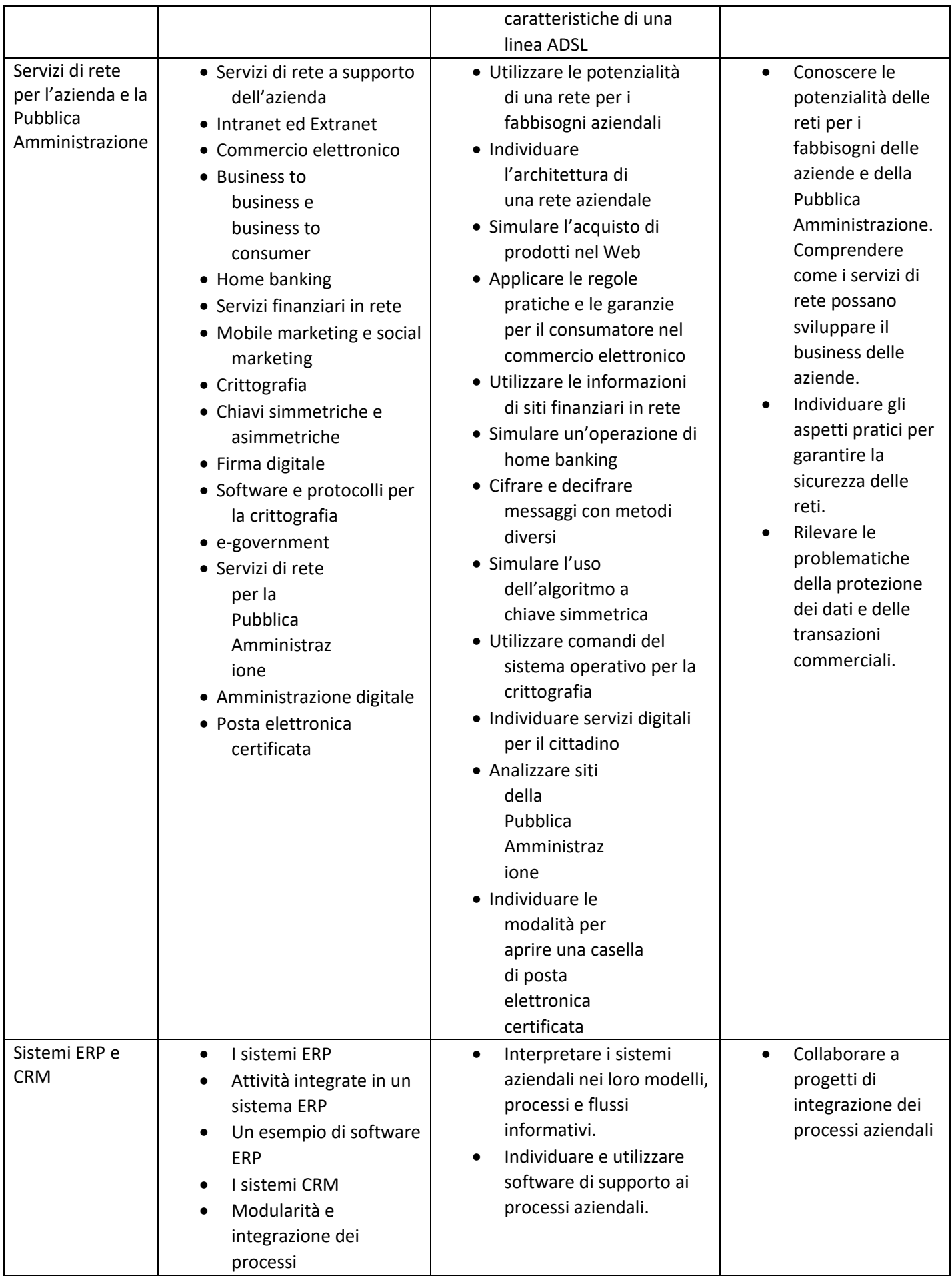

# **MATEMATICA**

# **ITE (Indirizzi Liceo Economico, AFM, SIA, RIM )**

# **Finalità**

L'asse matematico ha l'obiettivo di far acquisire allo studente le competenze necessarie ad affrontare razionalmente problemi e situazioni della vita reale, ad arricchire il patrimonio culturale e a progredire negli studi.

La competenza matematica, che non si esaurisce nel sapere disciplinare specifico e neppure riguarda soltanto gli ambiti operativi di riferimento, consiste nel padroneggiare il tessuto concettuale della matematica e i processi di astrazione e di formalizzazione, nel cogliere i caratteri distintivi dei vari linguaggi, nell'attitudine a riesaminare criticamente e a sistemare logicamente le conoscenze apprese. Essa comporta la capacità di utilizzare le strategie che sono proprie del pensiero razionale negli aspetti dialettici e algoritmici, di organizzare e valutare adeguatamente informazioni qualitative e quantitative, di dominare situazioni problematiche progettando e costruendo per esse modelli di spiegazione e di soluzione.

Finalità dell'asse matematico è l'acquisizione a conclusione dell'indirizzo di istituto tecnico delle conoscenze e abilità necessarie a riconoscere la coerenza e il legame logico tra proposizioni di un determinato ambito e sviluppare dimostrazioni, ad affrontare situazioni problematiche in contesti diversi avvalendosi dei modelli e degli strumenti matematici più adeguati, a interpretare e formalizzare situazioni geometriche spaziali, a cogliere il valore sociale e storico della matematica e riconoscere il contributo allo sviluppo delle Scienze e della Cultura.

#### **I BIENNIO**

#### *CLASSE PRIMA*

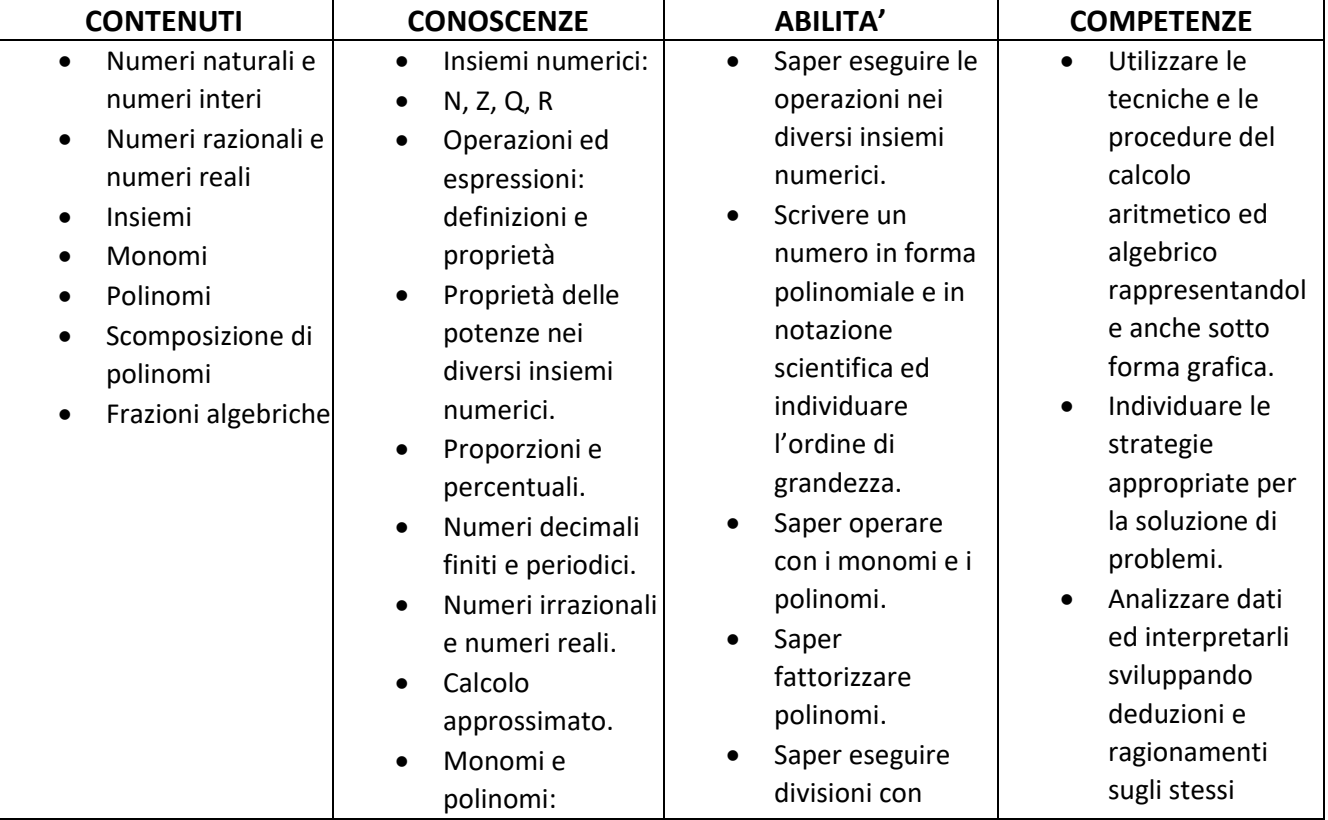

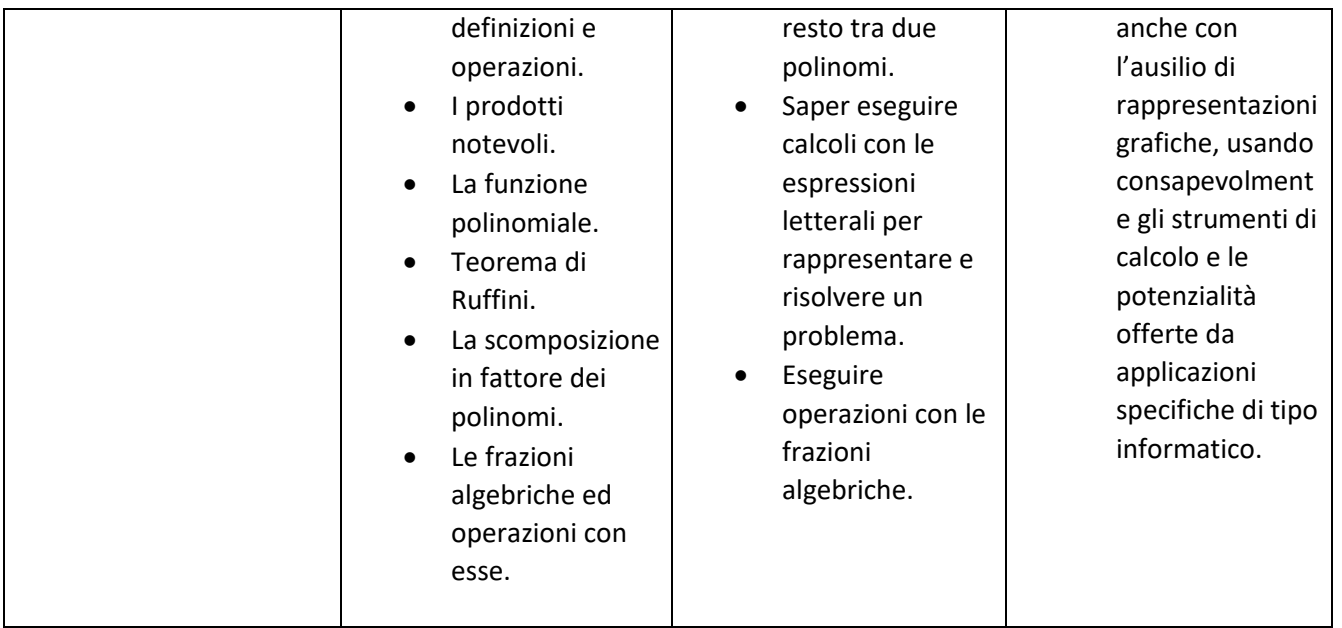

#### *CLASSE SECONDA*

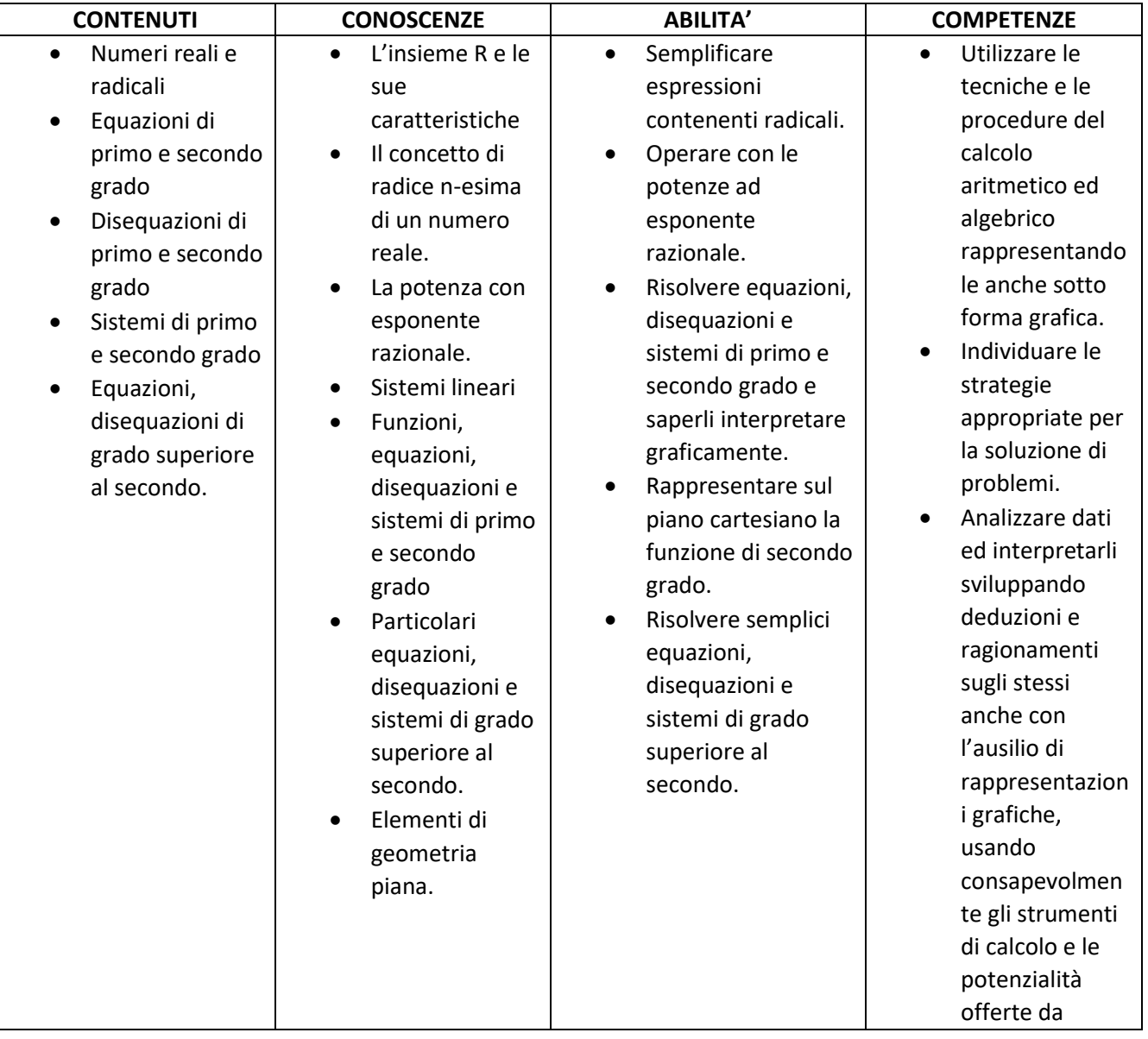

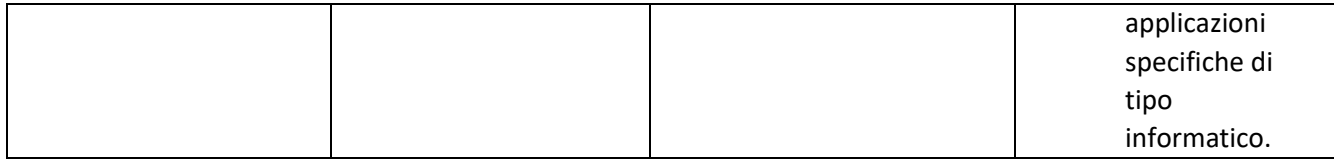

#### **II BIENNIO**

#### *CLASSE TERZA*

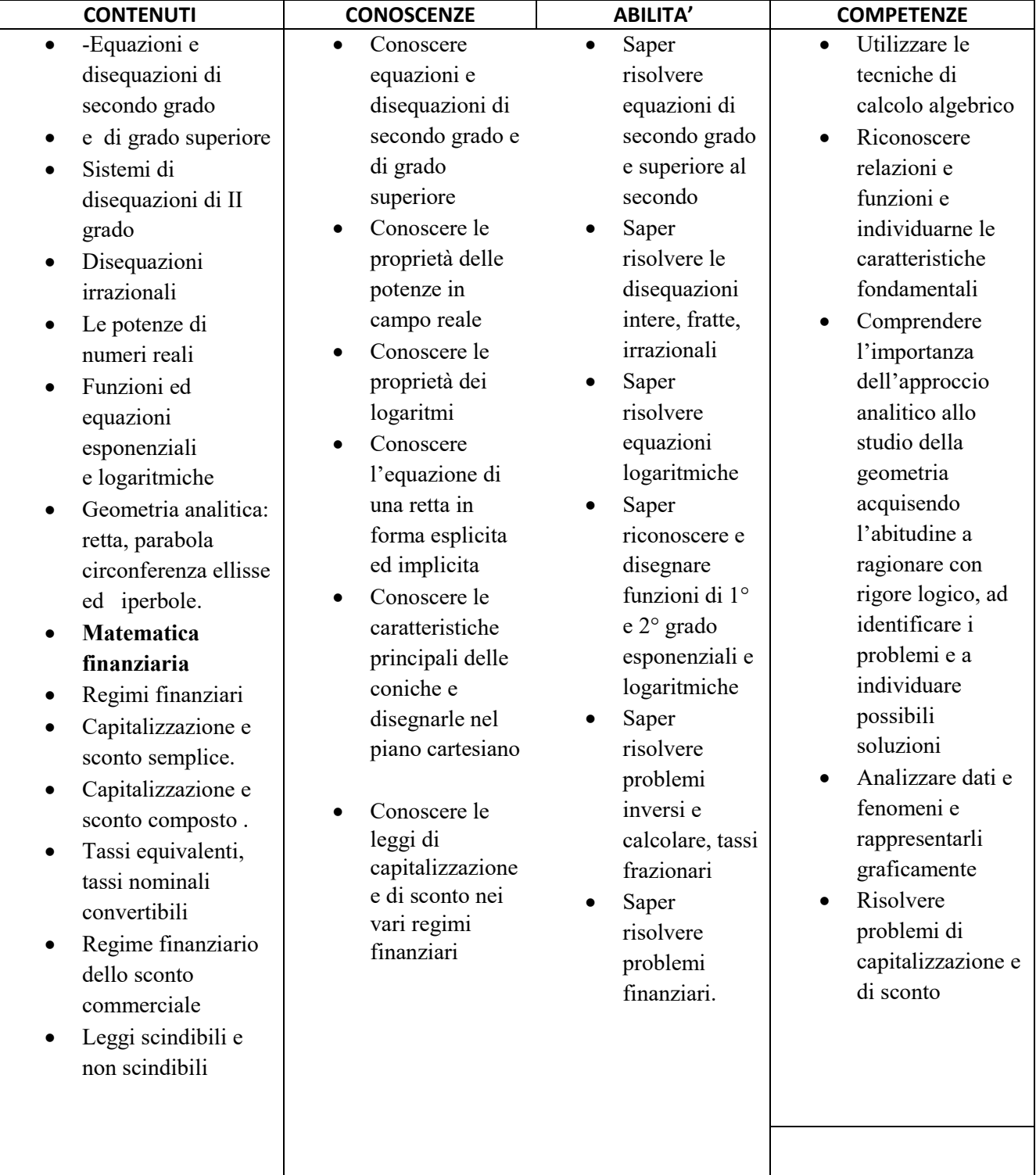

# *CLASSE QUARTA*

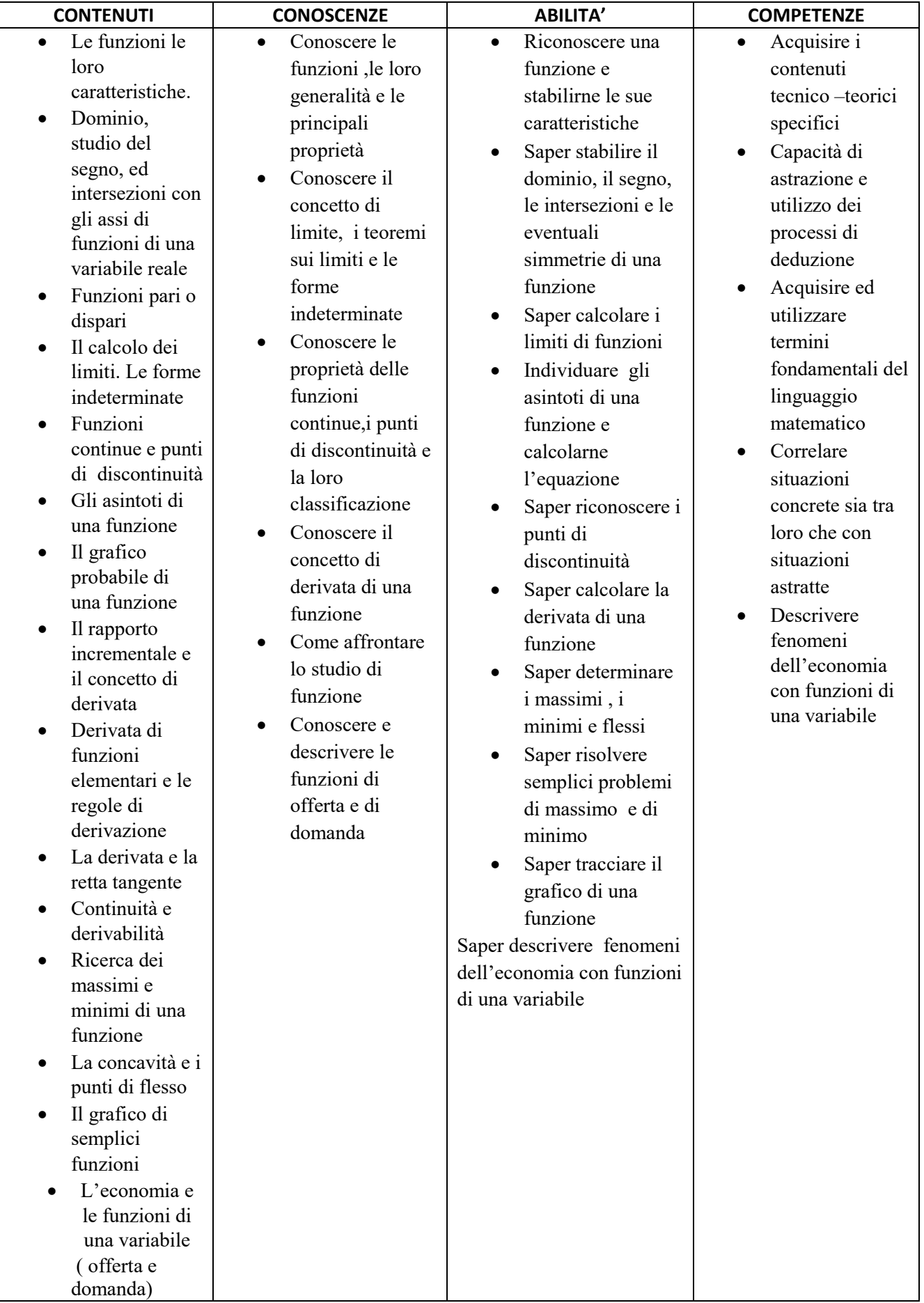

# **CLASSE QUINTA**

![](_page_34_Picture_287.jpeg)

## 2. METODOLOGIA COMUNE A TUTTA L'AREA DISCIPLINARE

Ferma restando l'acquisizione dei contenuti indicati nel programma, si farà in modo di curare l'introduzione dei concetti e degli aspetti esemplificativi ed applicativi orientati secondo gli interessi preminenti dell'indirizzo a cui la classe appartiene.

L'insegnamento verrà condotto per problemi e porterà l'allievo a scoprire le relazioni matematiche che sottostanno a ciascun problema e, quindi, a collegare in modo razionale ed a sistemare progressivamente le nozioni teoriche via via apprese.

### 3. VALUTAZIONE CON SCHEMA DI CONVERSIONE VOTO GIUDIZIO

![](_page_35_Picture_145.jpeg)

![](_page_36_Picture_237.jpeg)

# 4. VALUTAZIONE DEL COMPORTAMENTO

![](_page_36_Picture_238.jpeg)